# **PSTAT** Interfaces

# **May 2000**

# **Table of Contents**

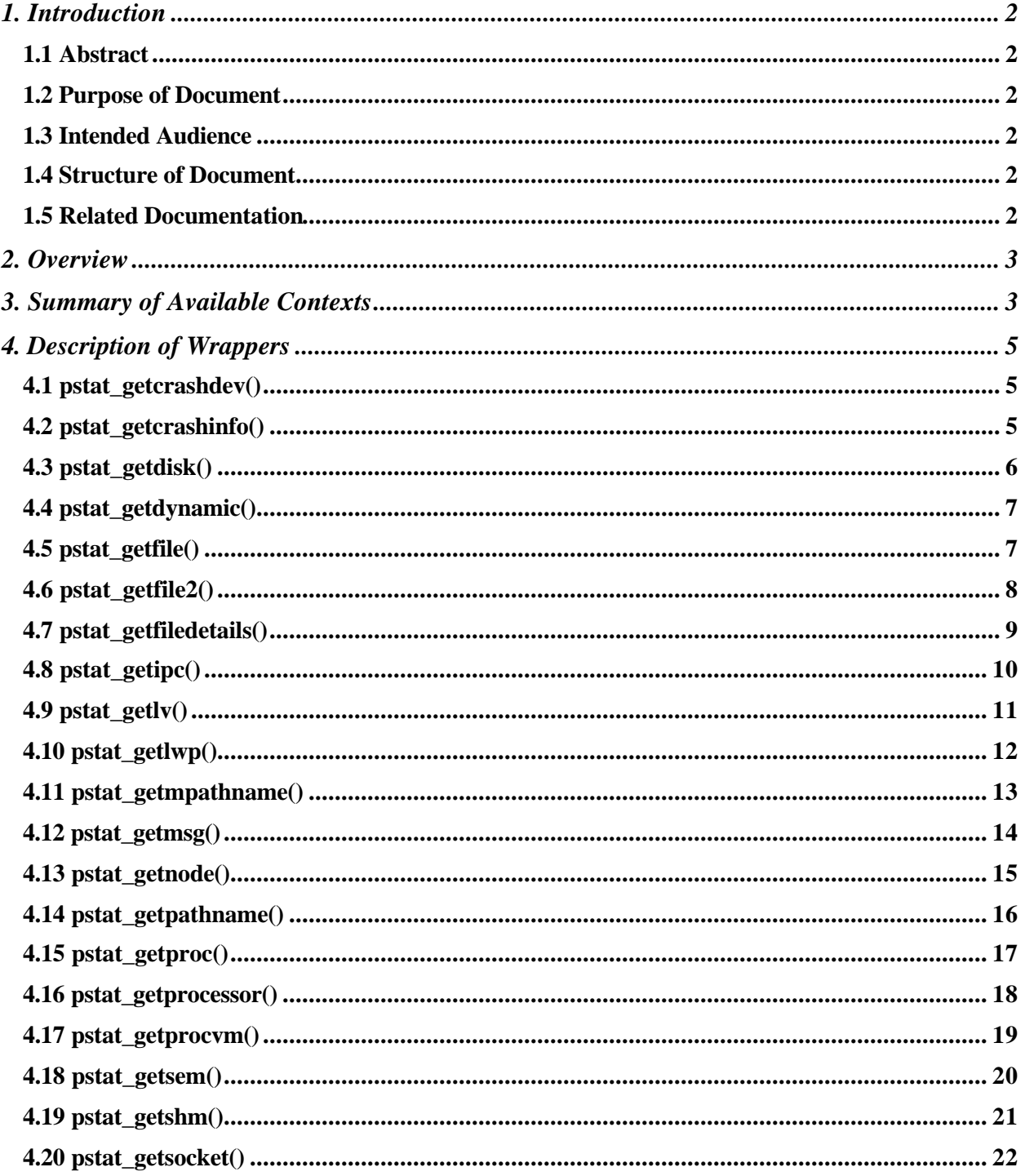

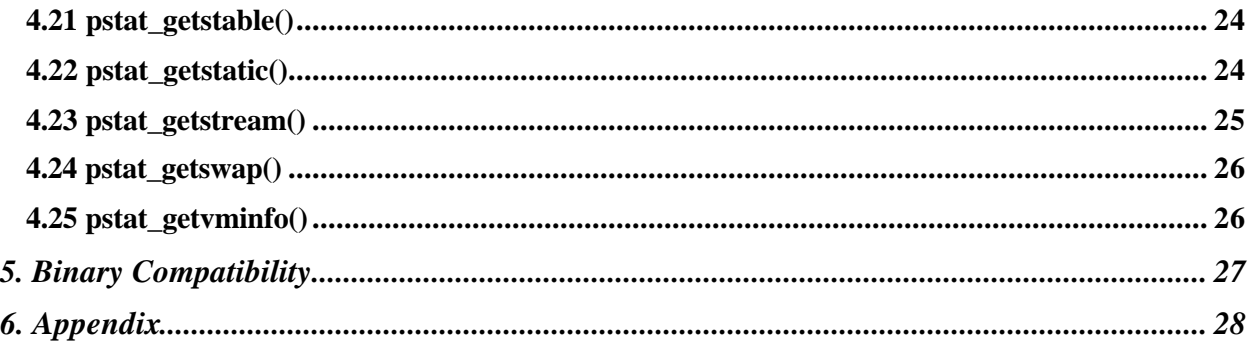

# **1. Introduction**

## *1.1 Abstract*

Pstat is a supported Application Programming Interface (API) that provides many HP-UX system contexts. It provides a number of wrappers (pstat\_get\*) and corresponding structures (struct pst  $*$ ) to get information from the kernel. These interfaces are designed in such a way to allow future expansion of the interface, while preserving source and binary compatibility for programs written using the pstat interfaces. Pstat interfaces are available in both 64-bit and 32-bit versions.

Today, many applications read kernel data structures through unsupported interfaces, such as the /dev/kmem pseudo driver, to get information about open files, resource usage, process activity etc. Because kernel data structures change from release to release, this access method is fragile, incurring a high maintenance cost. Replacing such access methods with calls to the pstat() system call will insulate these applications from the release-to-release variability in private kernel data structures and eliminate the need to re-release these applications with each new HP-UX release.

## *1.2 Purpose of Document*

The purpose of this document is to communicate the availability of pstat interfaces and to give developers guidance on how to take advantage of these supported interfaces. It provides code examples to demonstrate the calling conventions.

## *1.3 Intended Audience*

This document is intended for HP-UX software developers, system administrators, and end users, both internal and external to Hewlett-Packard.

## *1.4 Structure of Document*

The document is structured as follows. Section 2 provides an overview of pstat. Section 3 provides a summary of the system contexts available through pstat. Each of the pstat wrappers is described in detail in Section 4. Code examples that demonstrate the usage of pstat wrappers are also included. Section 5 explains how pstat supports binary compatibility. Each of the available contexts is explained in detail in Section 6.

## *1.5 Related Documentation*

- Man page for pstat()
- Header files  $\langle$ sys/pstat.h> and  $\langle$ sys/pstat/\*.h>

• For more information on how to use pstat interfaces please refer to the source code of freeware application *lsof* at ftp://vic.cc.purdue.edu/pub/tools/unix/lsof

# **2. Overview**

In the early days of UNIX, programmers and system administrators were required to write their own tools to monitor and manage the system. In order to facilitate access to the internals of the kernel implementation, UNIX provided the /dev/kmem and /dev/mem pseudo devices. This was a reasonable thing to do in those days, as release-to-release binary compatibility was not an issue. Modern UNIX systems now provide the application programmers with a rich set of standard APIs. Writing applications that depend on kernel internals is no longer a recommended practice. In fact, exposure to kernel internals creates serious binary compatibility problems for user applications. The availability of many commercial applications for HP-UX makes the release-to-release binary compatibility a very important feature.

Even today many system management and measurement tools read kernel data structures through unsupported interfaces, such as /dev/kmem pseudo driver, to get information about open files, resource usage, process activity, etc. Because kernel data structures change from release to release, this access method is fragile, incurring a high maintenance cost. To insulate these applications from the release-to-release variability in private kernel data structures, HP-UX provides the pstat() system call and a set of wrappers. Pstat is a supported API that provides many of the HP-UX system contexts. It provides a number of wrappers (pstat get<sup>\*</sup>) and corresponding structures (struct pst\_\*) to get information from the kernel. These interfaces are designed in such a way to allow future expansion of the interface, while preserving source and binary compatibility for programs written using the pstat interfaces. Pstat interfaces are available in both 64-bit and 32-bit versions. Replacing the /dev/kmem access with pstat wrappers will eliminate the need to re-release these applications with each new HP-UX release.

# **3. Summary of Available Contexts**

The general framework for pstat() interface is that the user programs call the libc wrappers with required parameters. The wrappers then call the pstat() system call, passing the required parameters. pstat() collects the required information and places it in the user's buffer. The pstat wrappers return information about various system contexts. The contents of the various associated data structures are described in the Appendix. The following contexts of information are returned by pstat wrappers: Static, Dynamic, Virtual Memory (VM), Inter Process Communication (IPC), Stable Store, Crash Dumps, Processor, Disk, Swap Areas, Dump Areas, Node (ccNUMA), Process, Light Weight Process (LWP), Process Region, Logical Volume Manager Volume, Semaphore Set, Message Queue, Shared Memory, Open File, Open Socket, Open Stream, and Dynamic Name Lookup Cache (DNLC). The following table summarizes the various contexts.

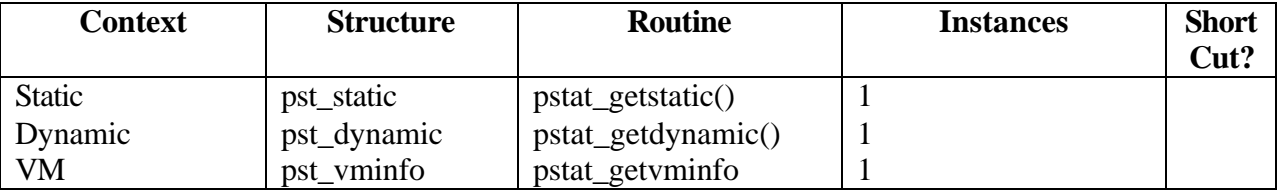

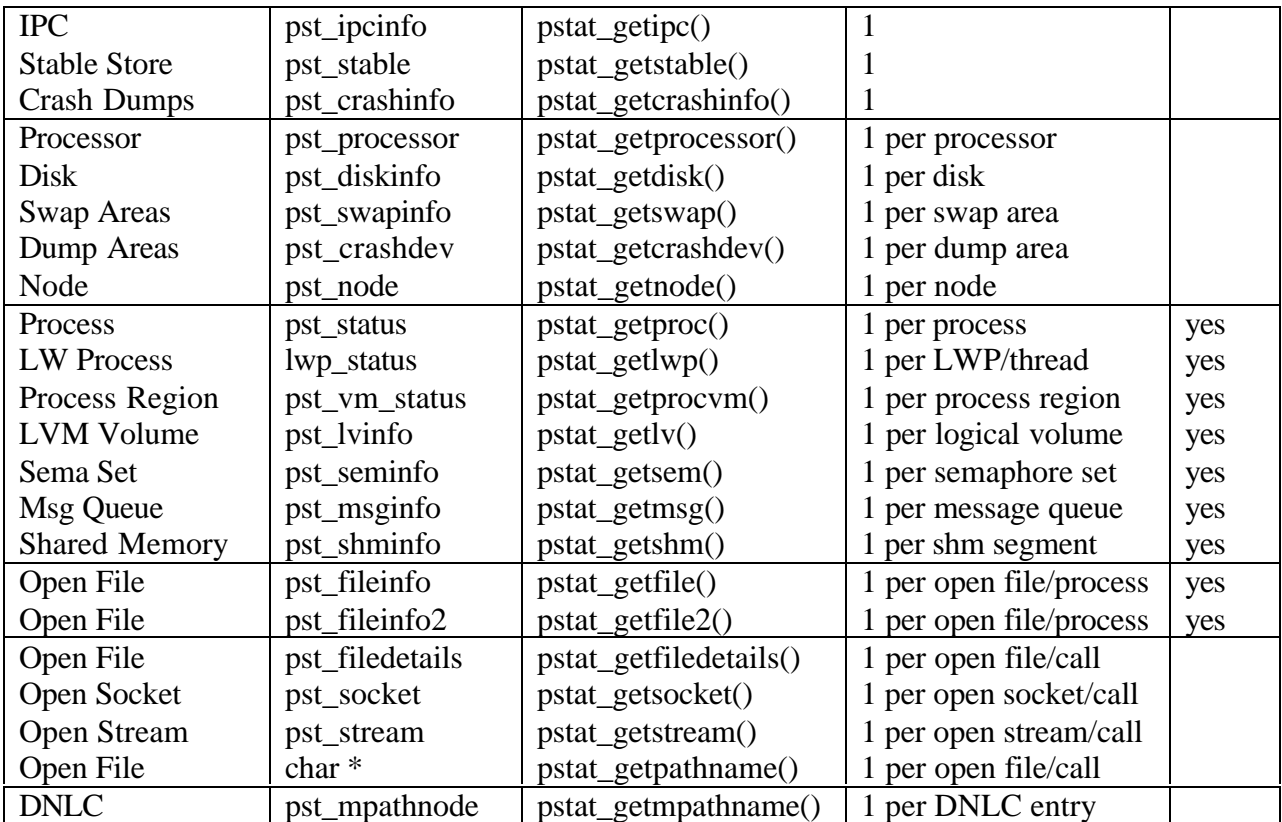

A wide (64-bit) version of the pstat interfaces is available for narrow (32-bit) applications to use. A narrow application could use the flag -D\_PSTAT64 at compile time to switch to the wide interfaces. Using this compiler flag in a narrow application is equivalent to using the default interfaces on a wide system. The data structures defined in the respective header files have types such as  $T$  LONG T. The reason for this is to have two different data structures, one for 64 bit and one for 32-bit. This is achieved as follows (from <sys/pstat.h>):

# if defined(\_PSTAT64) # define T\_ULONG\_T uint64\_t # define \_T\_LONG\_T int64\_t # else # define \_T\_ULONG\_T uint32\_t # define T LONG T int32 t # endif

For 32-bit application running on 64-bit kernels, it is possible that certain fields of the contexts may overflow. For example, the size of a file in pst\_filedetails can overflow when large files are supported. To detect this situation, a valid vector is provided in all the data structures that require one. This vector will indicate if a certain field in the structure is valid or not. User should check this vector when EOVERFLOW is set. Macros for field validity are also provided. Initially, all the bits in the vector are set. These bits will be cleared in valid vector if the corresponding members overflow.

# **4. Description of Wrappers**

## *4.1 pstat\_getcrashdev()*

## Synopsis:

int pstat\_getcrashdev(struct pst\_crashdev \*buf, size\_t elemsize, size\_t elemcount, int index); Description:

This call returns information about crash dump devices configured on the system. There is one instance of this context for each crash dump device configured on the system. For each instance, data up to a maximum of elemsize bytes are returned in the structs pst\_crashdev pointed to by buf. The elemcount parameter specifies the number of structs pst\_crashdev that are available at buf. The index parameter specifies the starting index within the context of crash dump devices. This call is available only in wide mode. That is –D\_PSTAT64 flag needs to be defined at compile time.

## Return Value:

This call returns –1 on error or the number of instances copied to buf on success.

#### Errors:

- EINVAL is set if the user is in narrow more.
- EINVAL is set if elemount is not  $>= 1$  or index is not  $>= 10$ .
- EINVAL is set if user's size declaration is not valid.
- EFAULT is set if buf is invalid.

#### Example:

```
#include <sys/pstat.h>
```

```
void main(void)
{
```

```
struct pst_crashdev pst;
int count;
/* Get information about the first crash dump device configured. */
count = pstat_getcrashdev(&pst, sizeof(pst), 1, 0);
if (count > 0) {
      printf("\nSize of dump area: %d", pst.psc_size);
} else {
      perror("pstat_getcrashdev()");
}
```
## *4.2 pstat\_getcrashinfo()*

#### Synopsis:

}

int pstat\_getcrashinfo(struct pst\_crashinfo \*buf, size\_t elemsize, size\_t elemcount, int index); Description:

This call provides information about system's crash dump configuration. There is only one instance of this context. The elemcount parameter must be equal to 1 and the index parameter must be equal to 0. This call is available only in wide mode. That is –D\_PSTAT64 flag needs to be defined at compile time.

#### Return Value:

This call returns –1 on failure or 1 on success. Errors:

- EINVAL is set if the user is in narrow more.
- EINVAL is set if elemcount is not equal to 1 or index is not equal to 0.
- EINVAL is set if user's size declaration is not valid.
- EFAULT is set if buf is invalid.

#### Example:

```
#include <sys/pstat.h>
void main(void)
{
      struct pst_crashinfo pst;
      int count;
      \prime* Get information about the first crash dump configuration. */
      count = pstat_getcrashinfo(&pst, sizeof(pst), 1, 0);
      if (count > 0) {
            printf("\nSize of total dump area: %d", pst.psc_totalsize);
      } else {
            perror("pstat_getcrashinfo()");
      }
}
```
## *4.3 pstat\_getdisk()*

#### Synopsis:

int pstat\_getdisk(struct pst\_diskinfo \*buf, size\_t elemsize, size\_t elemcount, int index); Description:

This call returns information about disks configured in the system. There is one instance of this context for each disk configured. For each instance, data up to a maximum of elemsize bytes are returned in the structs pst\_diskinfo pointed to by buf. The elemcount parameter specifies the number of structs pst\_diskinfo that are available at buf. The index parameter specifies the starting index within the context of disks.

#### Return Value:

This call returns –1 on failure or number of instances copied to buf on success.

Errors:

- EINVAL is set if elemcount is not greater than or equal to 1 or index is not greater than or equal to 0.
- EINVAL is set if user's size declaration is not valid.
- EFAULT is set if buf is invalid.

#### Example:

```
#include <sys/pstat.h>
void main(void)
{
        struct pst diskinfo pst[10];
         int i, count;
         /* Get information about disks configured in the system. */
         count = pstat_getdisk(pst, sizeof(struct pst_diskinfo),
                                sizeof(pst) / sizeof(struct pst_diskinfo), 0);
        if (count \langle 0 \rangle {
                  perror("pstat_getdisk()");
                  return;
```

```
 }
       for (i = 0; i < count; i++) {
              printf("\n Disk hardware path = ss",
                     pst[i].psd_hw_path.psh_name);
 }
}
```
## *4.4 pstat\_getdynamic()*

#### Synopsis:

int pstat\_getdynamic(struct pst\_dynamic \*buf, size\_t elemsize, size\_t elemcount, int index); Description:

This call returns dynamic system variables, ones that may change frequently during normal operation of the kernel. This includes such information, as the number of jobs in disk wait, free memory pages, open logical volumes, etc. There is only one instance of this context. Data up to a maximum of elemsize bytes are returned in the struct pst\_dynamic pointed to by buf. The elemcount parameter must be 1. The index parameter must be 0.

Return Value:

This call returns –1 on failure or 1 on success.

Errors:

- EINVAL is set if elemcount is not equal to 1 or index is not equal to 0.
- EINVAL is set if user's size declaration is not valid.
- EFAULT is set if buf is invalid.

#### Example:

```
#include <sys/pstat.h>
void main(void)
{
         struct pst_dynamic pst;
         int count;
         /* Get information about the system dynamic variables */
         count = pstat_getdynamic(&pst, sizeof(pst), 1, 0);
        if (count == 1) {
                 printf("\n Active processors: %d, DNLC size: %d",
                         pst.psd_proc_cnt, pst.psd_dnlc_size);
         } else {
                 perror("pstat_getdynamic()");
 }
}
```
#### *4.5 pstat\_getfile() OBSOLETE*

#### Synopsis:

int pstat\_getfile(struct pst\_fileinfo \*buf, size\_t elemsize, size\_t elemcount, int index); Description:

This call is now **obsolete** and is provided for backward compatibility. Use of the pstat\_getfile2() call is recommended. This call returns information about open files for a specified process. For the specified process, there is one instance of this context for each open file descriptor. For each instance, data up to a maximum of elemsize bytes are returned in the structs pst\_fileinfo pointed to by buf. The elemcount parameter specifies the number of structs pst\_fileinfo that are available at buf. The index parameter specifies the starting index within the

context of open files for the specified process: it is a 32-bit quantity constructed of the pst\_idx field of the 'owning' process, obtained via pstat\_getproc(), as the most significant 16 bits, and the index of open files within the process as the least significant 16 bits. Example:

index = ((pst\_idx << 16) | (file\_index & 0xffff));

As a shortcut, information for a single file within the specified process may be obtained by setting elemcount to zero and setting the least significant 16 bits to the file descriptor number. The most significant 16 bits are still set to the pst idx field from the pst status structure for the process. The pst\_fileinfo structure contains both psf\_offset and psf\_offset64 elements. The psf offset element can correctly store only a 32-bit value, whereas the psf offset64 element can store a 64-bit value. pstat\_getfile() will fill in both psf\_offset and psf\_offset64 if the value can be correctly stored in both elements. If the offset is too large to be correctly stored in psf\_offset, then psf\_offset will contain  $a - 1$ . No error will be set in this case. Return Value:

This call returns –1 on failure or number of instances copied to buf on success.

## Errors:

- ENOENT is set if the specified file is not found or closed.
- EINVAL is set if elemcount is not zero and index is less than zero.
- EINVAL is set if the user's size declaration is invalid.
- ESRCH is the specified process is not found.

## *4.6 pstat\_getfile2()*

## Synopsis:

int pstat\_getfile2(struct pst\_fileinfo2 \*buf, size\_t elemsize, size\_t elemcount, int index,

pid\_t pid);

#### Description:

This call returns information about open files for a specified process. For the specified process, there is one instance of this context for each open file descriptor. For each instance, data up to a maximum of elemsize bytes are returned in the structs pst\_fileinfo2 pointed to by buf. The elemcount parameter specifies the number of structs pst fileinfo2 that are available at buf. The index parameter specifies the starting index within the context of open files for the specified process: It is the file descriptor number with which to begin. The pid parameter specifies the process ID (IDentification number).

As a shortcut, information for a single file within the specified process may be obtained by setting elemcount to zero and setting the index to the file descriptor number. The target PID should be specified in the pid argument. The pst\_fileinfo2 structure contains both psf\_offset and psf offset64 element. The psf offset element can correctly store only a 32-bit value, whereas the psf\_offset64 element can store a 64-bit value. pstat\_getfile2() will fill in both psf\_offset and psf\_offset64 if the value can be correctly stored in both elements. If the offset is too large to be correctly stored in psf\_offset , then psf\_offset will contain a -1. No error will be set in this case. Return Value:

This call returns –1 on failure or number of instances copied to buf on success. Errors:

- ENOENT is set if the specified file is not found or closed.
- EINVAL is set if elemcount is not zero and index is less than zero.
- EINVAL is set if the user's size declaration is invalid.
- ESRCH is the specified process is not found.

#### Example:

```
List all the open files for the parent process.
#include <sys/pstat.h>
void main(void)
{
#define BURST ((size_t)10)
      pid t target = qetppid();
      struct pst fileinfo2 psf[BURST];
      int i, count;
      int idx = 0; /* index within the context */
      printf("Open files for process ID %d\n", target);
      /* loop until all fetched */
      while ((count = pstat_getfile2(psf, sizeof(struct pst_fileinfo2),
                                         BURST, idx, target)) > 0) {
            /* Process them (max of BURST) at a time */
            for (i = 0; i < count; i++) {
                  printf("fd #%d\tFSid %x:%x\tfileid %d\n",
                               psf[i].psf_fd,
                               psf[i].psf_id.psf_fsid.psfs_id,
                               psf[i].psf_id.psf_fsid.psfs_type,
                               psf[i].psf_id.psf_fileid);
            }
            /*
              * Now go back and do it again, using the
              * next index after the current 'burst'
              */
            idx = psf[count-1].psf_fd + 1;}
      if \text{(count == -1)}perror("pstat_getfile2()");
}
```
## *4.7 pstat\_getfiledetails()*

#### Synopsis:

int pstat\_getfiledetails(struct pst\_filedetails \*buf, size\_t elemsize, struct pst\_fid \*fid); Description:

This call provides detailed information about a particular open file. For each call, data up to a maximum of elemsize bytes are returned in the struct pst\_filedetails pointed to by buf. The fid parameter uniquely identifies the file. This fid is obtained from calls to pstat\_getfile2(), pstat\_getproc(), or pstat\_getprocvm(). The pst\_filedetails structure contains information equivalent to the stat(2) call. Use of this function is limited to  $UID == 0$  or effective UID match. Effective UID match occurs when the effective or real UID of the calling thread matches the effective or real UID of the target process and the target process has not done a set[u/g]id.

The structure members psfd\_mode, psfd\_ino, psfd\_dev, psfd\_uid, psfd\_gid, psfd\_atime, psfd\_mtime, psfd\_ctime will have meaningful values for regular files, character or block special files, and pipes. The value of the member psfd\_nlink will be set to number of links to the file. The member psfd rdev will have meaningful value for character or block special files, while the psfd\_size is valid for regular files. Psfd\_hi\_fileid, psfd\_lo\_fileid, psfd\_hi\_nodeid, and

psfd\_lo\_nodeid are unique ids representing the opened file. These ids together are used to match the corresponding ids returned from the pstat\_getfile2(). This call does not work for sockets other than AF\_UNIX family type.

Return Value:

This call returns –1 on failure or 1 on success.

Errors:

- EFAULT is set if buf or fid points to invalid address.
- ENOENT is set if the specified file is not found or closed.
- EINVAL is set if the user's size declaration is invalid.
- EINVAL is set if the fid corresponds to a socket other than AF\_UNIX family.
- ESRCH is the specified process is not found.
- EACESS is set if there is no effective UID match.
- EOVERFLOW is set if a value to be stored overflows one of the members of the pst filedetails structure. The psfd\_valid member indicates the field that overflowed.

```
Example:
#include <sys/pstat.h>
```

```
void main(void)
{
      struct pst_fileinfo2 psf;
      struct pst_filedetails psfdetails;
      int count, fd;
      fd = open("/stand/vmunix", O_RDONLY);
      count = pstat qetfile2(&psf, sizeof(psf), 0, fd, qetpid());
      if (count == 1) {
            count = pstat qetfiledetails(&psfdetails,
                                                 sizeof(psfdetails),
                                                 &psf.psf_fid);
            if (count == 1) {
                  if ((psfdetails.psfd_hi_fileid == psf.psf_hi_fileid)&&
                        (psfdetails.psfd_lo_fileid == psf.psf_lo_fileid)&&
                       (psfdetails.psfdhi nodeid == psf.psf hi nodeid) & &
                       (psfdetails.psfd_lo_nodeid == psf.psf_lo_nodeid)){
                        printf("Success\n");
                  } else {
                        printf("State changed\n");
                  }
            } else {
                  perror("pstat_getfiledetails()");
            }
      } else {
            perror("pstat_getfile2");
      }
      close(fd);
}
```
# *4.8 pstat\_getipc()*

Synopsis:

int pstat\_getipc(struct pst\_ipcinfo \*buf, size\_t elemsize, size\_t elemcount, int index); Description:

This call returns the system-wide global System V IPC constants. These are currently defined at boot time, but may become dynamic in future releases. There is only one instance of this context. Data up to a maximum of elemsize bytes are returned in the struct pst\_ipcinfo pointed to by buf. The elemcount parameter must be 1. The index parameter must be 0. Return Value:

This call returns –1 on failure or 1 on success.

#### Errors:

- EINVAL is set if elemcount is not equal to 1 or index is not equal to 0.
- EINVAL is set if user's size declaration is not valid.
- EFAULT is set if buf is invalid.
- EOVERFLOW is set if any of the fields in narrow mode exceed the maximum positive integer value. The corresponding bit in the valid vector is cleared.

#### Example:

```
#include <sys/pstat.h>
```

```
void main(void)
{
       struct pst ipcinfo psi;
        if (pstat_getipc(&psi, sizeof (psi), 1, 0) == -1) {
                 printf("\nError getting ipc info");
                return;
 }
        printf("\n Maximum value for semaphore: %ld", psi.psi_semvmx);
        printf("\n System wide total semaphores: %ld", psi.psi_semmns);
        printf("\n Maximum shared memory segment size %ld", psi.psi_shmmax);
}
```
## *4.9 pstat\_getlv()*

#### Synopsis:

int pstat\_getlv(struct pst\_lvinfo \*buf, size\_t elemsize, size\_t elemcount, int index); Description:

This call returns information about logical volume configured in the system. Each structure returned describes one logical volume. For each instance data up to a maximum of elemsize bytes are returned in the structs pst\_lvinfo pointed to by buf. The elemcount parameter specifies the number of structs pst lvinfo that are available at buf. The index parameter specifies the starting index within the context of logical volumes. As a shortcut, information for a single logical volume may be obtained by setting elemcount to zero and setting index to the dev t of that logical volume.

## Return Value:

This call returns –1 on failure or number of instances copied to buf on success.

#### Errors:

- If the user's size declaration isn't valid, EINVAL is set.
- EINVAL is set if the initial selection, index, isn't valid.
- ESRCH is set if the specific-LV shortcut is used and there is no logical volume with that device specification,
- EFAULT is set if buf points to invalid address.

```
Example:
#include <stdlib.h>
#include <errno.h>
#include <sys/pstat.h>
void main(void)
{
      int i;
      int rv;
      struct pst_dynamic psd;
      struct pst_lvinfo *pstlv;
      size t NumOpenLV = 20;
      pstlv = (struct pst_lvinfo *)
               malloc(NumOpenLV * sizeof(struct pst_lvinfo));
      if (pstlv == (struct pst_lvinfo *) 0) {
            fprintf(stderr, "iomon: memory allocation failure\n");
            exit(1);}
      if ((rv = pstat_getlv(pstlv, sizeof(struct pst_lvinfo), NumOpenLV, 0))
            == -1) {
            printf("pstat_getlv() returned -1\n");
            printf("Error code = %d\n", errno);
            exit(1);}
      for (i = 0; i < rv; i++) {
            printf("%3d --> Major = %d; Minor = 0x%06x; Reads = \ell u\n",
                        i, (int) pstlv[i].psl_dev.psd_major,
                        (int) pstlv[i].psl_dev.psd_minor,
                        (int) pstlv[i].psl_rxfer);
      }
}
```
## *4.10 pstat\_getlwp()*

Synopsis:

int pstat\_getlwp(struct lwp\_status \*buf, size\_t elemsize, size\_t elemcount, int index, pid\_t pid); Description:

This call returns information about the threads or LWPs (Lightweight Processes) in a process. There is one instance of this context for each LWP in a process on the system. For each instance requested, data up to a maximum of elemsize bytes are returned in the struct lwp\_status pointed to by buf. The elemcount parameter specifies the number of structs lwp\_status that are available at buf. The index parameter specifies the starting index within the context of LWPs in a process.

If pid is set to -1 and elemcount is greater than 0, elemcount entries of system LWP information are returned to the caller program. If pid is greater than or equal to 0 and elemcount is greater than 0, elemcount entries of LWP info within the process specified by pid are returned. As a shortcut, information about a single LWP can be obtained by setting elemcount to zero and setting index to the TID (Thread ID) of that LWP within its process.

## Return Value:

This call returns –1 on failure or number of instances copied to buf on success. Errors:

• EINVAL is set if the following conditions are not met.

- (1) elemsize is  $> 0$  or  $\leq$  actual size of the kernel's version
- $(2)$  index  $\geq 0$
- (3) if pid  $>= 0$ , elemount  $>= 0$
- (4) if pid  $== -1$ , elemount  $> 0$
- ESRCH is set if the specific-PID (Process Identification number) shortcut is used and there is no active process with that PID.
- EFAULT is set of buf points to invalid address.

#### Example:

```
#include <sys/pstat.h>
void main(void)
{
      struct lwp_status lwpbuf;
      /*
        * Get information for LWP whose lwpid is 4321 within
        * a process whose pid is 1234.
        */
      count = pstat_getlwp(buf, sizeof(struct lwp_status), 0, 4321,
                               1234);
      if (count == -1) {
            perror("pstat_getlwp()");
      } else {
            . . . . . .
      }
}
```
#### *4.11 pstat\_getmpathname()*

#### Synopsis:

int pstat\_getmpathname(struct pst\_mpathnode \*buf, size\_t elemsize, size\_t elemcount, int index, struct psfsid \*fsid);

Description:

This call returns entries from the system cache of recent directory and file names looked up (DNLC) for a specified file system. The fsid parameter uniquely identifies the file system. This fsid should be the psf fsid field of a psfileid structure obtained from calls to pstat getfile2(), pstat\_getproc(), or pstat\_getprocvm(). The index parameter specifies the starting entry within the chain of DNLC entries to be returned for the specified file system. The elemcount parameter specifies the number of DNLC entries to be returned. Typically, the index parameter will be specified as zero and the elemcount parameter will be equal to the dnlc size obtained through pstat getdynamic() call. For each call, data up to a maximum of elemsize bytes are returned in the structs pst\_mpathnode pointed to by buf.

Reverse pathname lookup can be performed by searching the entries for one that has a psr file member equal to the psr parent member of the current entry. This is done until an entry with a NULL psr\_parent entry is located, which indicates that the entry for the root of the file system has been found. The pathname from the root of the file system is formed by prefixing the names given by the psr\_name member of each of the entries found during the process. If desired, the full pathname can then be formed by concatenating the pathname to the mount point of the file system.

Use of this function is limited to  $UID == 0$ .

Return Value:

On success, the function returns the number of DNLC entries copied. In case of failure, the value of -1 is returned and errno is set indicating the cause of the failure. Errors:

- EPERM is set if  $UID := 0$ .
- EFAULT is set if buf or fsid point to invalid address.
- EINVAL is set if elemcount is not greater than or equal to 1 or index is not greater than or equal to 0.
- EINVAL is set if the user's size declaration isn't valid.
- ENOENT is set if the specified file system is not found or does not have DNLC entries.

## Example:

```
#include <sys/pstat.h>
void main(void)
{
      struct pst_fileinfo2 psf;
      struct pst_mpathnode mpath_buf[20];
      int i, rv, count, fd;
      pid_t target;
      target = getpid();
      fd = open("/etc/passwd", O_RDONLY);
      rv = pstat_getfile2(&psf, sizeof(psf), 0, fd, target);
      if (rv == 1) {
            /*
              * Ask for multiple pathname information.
              */
            count = pstat qetmpathname(mpath buf,
                                         sizeof(struct pst_mpathnode),
                                         20, 0, &(psf.psf_id.psf_fsid));
            if (count > 0) {
                  for (i = 0; i < count; i++) {
                        printf("component %d: %s\n",
                                i, mpath_buf[i].psr_name);
                  }
            } else if (count == 0) {
                  printf("pathnames not found in system cache\n");
            } else {
                  perror("pstat_qetmpathname()");
            }
      } else {
            perror("pstat_getfile2");
      }
      close(fd);
}
```
## *4.12 pstat\_getmsg()*

Synopsis:

int pstat\_getmsg(struct pst\_msginfo \*buf, size\_t elemsize, size\_t elemcount, int index); Description:

This call returns information describing System V message queues. Each structure returned describes one message queue identifier on the system. For each instance data up to a maximum of elemsize bytes are returned in the structs pst\_msginfo pointed to by buf. The elemcount parameter specifies the number of structs pst\_msginfo that are available at buf. The index parameter specifies the starting index within the context of System V message queues. As a shortcut, information for a single message queue may be obtained by setting elemcount to zero and setting index to the msqid of that message queue.

## Return Value:

This call returns –1 on failure or number of instances copied to buf on success.

Errors:

- EINVAL is set if the user's size declaration isn't valid.
- EINVAL is set if the initial selection, index, isn't valid.
- ESRCH is set if the specific-msqid shortcut is used and there is no message queue with that ID
- EACCES is set if the specific-msqid shortcut is used and the caller does not have read permission to the message queue.
- EFAULT is set if buf points to invalid address.

#### Example:

```
#include <sys/pstat.h>
#include <stdlib.h>
#include <errno.h>
void main(void)
{
      struct pst_ipcinfo psi;
      struct pst_msginfo *psmp;
      long msgmni;
      int qs_inuse;
      /* Get total message Qs */
      if ((pstat qetipc(&psi, sizeof(psi), 1, 0) == -1) &&
           (errno != EOVERFLOW)) {
            printf("\nCould not get ipc info");
            exit(1);}
      msgmni = psi.psi_msgmni;
      psmp = (struct pst_msginfo *)
             malloc(msgmni * sizeof(struct pst_msginfo));
      /* Get Qs in use */
      qs_inuse = pstat_getmsg(psmp, sizeof(struct pst_msginfo), msgmni, 0);
      if (qs_inuse == -1) {
            printf("\n Could not get msg info");
            exit(1);}
      free(psmp);
      printf("\n Total Qs = d", msgmni);
      printf("\n Qs in use = d", qs_inuse);
      printf("\nQs not in use = d\n^n, msgmni - qs_inuse);
}
```
## *4.13 pstat\_getnode()*

Synopsis:

int pstat\_getnode(struct pst\_node \*buf, size\_t elemsize, size\_t elemcount, int index); Description:

This call returns information about SCA (ccNUMA) system nodes. It is only available as 64-bit data (i.e., PSTAT64 needs to be defined). There is one instance of this context for each SCA node on the system. For each instance data up to a maximum of elemsize bytes are returned in the struct pst\_node pointed to by buf. The elemcount parameter specifies the number of struct pst node that are available at buf. The index parameter specifies the starting logical node ID that is requested.

## Return Value:

This call returns –1 on failure or number of instances copied to buf on success.

- Errors:
- EINVAL is set if the user's size declaration isn't valid.
- EINVAL is set if the initial selection, index, isn't valid.
- EFAULT is set if buf points to invalid address.

## *4.14 pstat\_getpathname()*

Synopsis:

int pstat\_getpathname(char \*buf, size\_t elemcount, struct pst\_fid \*fid);

#### Description:

This call provides the full pathname of an opened file in buf if it is available in the system cache of recent names looked up (DNLC). The fid parameter uniquely identifies the opened file. This fid is obtained from calls to pstat\_getfile(), pstat\_getfile2(), pstat\_getproc(), or pstat getprocvm(). The value of elemcount should be at least one greater than the length of the pathname to be returned. The PATH MAX variable from pathconf(2) can be used for this purpose. Use of this function is limited to  $UID = 0$  or effective UID match. Please refer pstat getfiledetails() call for more information on Effective UID match. This call does not work for sockets.

#### Return Value:

On success, the function returns the length of the pathname copied starting at the location specified by buf. If the pathname is not available in the system cache, 0 is returned and errno is not set. On other failures, the value of -1 is returned and errno is set indicating the cause of the failure.

#### Errors:

- EFAULT is set if buf/fid points to an invalid address.
- ENOENT is set if the file is not found, or it is closed.
- EINVAL is set if elemcount is less than or equal to zero
- EINVAL is set if called for a socket.
- EACCESS is set if effective ID does not match.
- EOVERFLOW is set if the elemcount parameter is not at lease one greater than the length of the pathname to be returned.

#### Example:

#include <sys/pstat.h>

```
void main(void)
{
      struct pst fileinfo2 psf;
      char filename[20];
```

```
int rv, count, fd;
fd = open("/etc/passwd", O_RDONLY);
rv = pstat_getfile2(&psf, sizeof(psf), 0, fd, getpid());
if (rv == 1) {
      /*
        * Ask for pathname information.
        */
      count = pstat_getpathname(filename, 20, &(psf.psf_fid));
      if (count > 0) {
            if (strncmp("/etc/passwd", filename, count) == 0) {
                  printf("Success\n");
            } else {
                  printf("Error encountered\n");
            }
      } else if (count == 0) {
            printf("pathname not found in system cache\n");
      } else {
            perror("pstat_qetpathname()");
      }
} else {
      perror("pstat_getfile2");
}
close(fd);
```
## *4.15 pstat\_getproc()*

#### Synopsis:

}

int pstat\_getproc(struct pst\_status \*buf, size\_t elemsize, size\_t elemcount, int index); Description:

This call returns information about active processes in the system. There is one instance of this context for each active process on the system. For each instance, data up to a maximum of elemsize bytes are returned in the structs pst\_status pointed to by buf. The elemcount parameter specifies the number of structs pst\_status that are available at buf. The index parameter specifies the starting index within the context of processes. As a shortcut, information for a single process may be obtained by setting elemcount to zero and setting index to the PID of that process.

Return Value:

This call returns –1 on failure or number of instances copied to buf on success.

#### Errors:

- EINVAL is set if the user's size declaration isn't valid.
- EINVAL is set if the initial selection, offset, isn't valid.
- ESRCH is set if the specific-PID shortcut is used and there is no active process with that PID.
- EFAULT is set if buf points to an invalid address.

#### Examples:

#include <sys/pstat.h>

```
/* Get information about all processes -- 10 at a time. */
void main(void)
{
```

```
#define BURST ((size_t)10)
      struct pst_status pst[BURST];
      int i, count;
      int idx = 0; /* index within the context */
     /* loop until count == 0 */
      while ((count = pstat_getproc(pst, sizeof(pst[0]), BURST, idx))
                  > 0) {
            /* got count (max of BURST) this time. Process them */
            for (i = 0; i < count; i++) {
                  printf("pid is %d, command is %s\n", pst[i].pst_pid,
                           pst[i].pst_ucomm);
            }
            /*
              * Now go back and do it again, using the next index after
              * the current 'burst'
              */
            idx = pst[count-1].pst_idx + 1;}
      if (count == -1) {
            perror("pstat_getproc()");
      }
}
/* Get a particular process' information. */
void main(void)
{
      struct pst_status pst;
      int target = (int)getppid();
      if (pstat_getproc(&pst, sizeof(pst), (size_t)0, target) != -1) {
            printf("Parent started at %s", ctime(&pst.pst_start));
      } else {
            perror("pstat_getproc");
      }
}
```
## *4.16 pstat\_getprocessor()*

Synopsis:

int pstat\_getprocessor(struct pst\_processor \*buf, size\_t elemsize, size\_t elemcount, int index); Description:

This call returns information about processors in the system. Each structure returned describes one processor on a multi-processor system. A total of one structure is returned for uniprocessor machines. For each instance data up to a maximum of elemsize bytes are returned in the structs pst\_processor pointed to by buf. The elemcount parameter specifies the number of structs pst\_processor that are available at buf. The index parameter specifies the starting index within the context of processors.

#### Return Value:

This call returns –1 on failure or number of instances copied to buf on success. Errors:

- EINVAL is set if the user's size declaration isn't valid.
- EINVAL is set if index  $< 0$ .

• EFAULT is set if buf points to an invalid address.

#### Example:

```
Get information about all processors, first obtaining number of processor context instances.
#include <sys/pstat.h>
#include <stdlib.h>
```

```
void main(void)
{
      struct pst_dynamic psd;
      struct pst_processor *psp;
      int count;
      if (pstat qetdynamic(&psd, sizeof(psd), (size t)1, 0) != -1) {
            size t nspu = psd.psd proc cnt;
            psp = (struct pst_processor *)
                   malloc(nspu * sizeof(struct pst_processor));
            count = pstat_getprocessor(psp, sizeof(struct pst_processor),
                                           nspu, 0);
            if (count > 0) {
                  int i;
                  int total execs = 0;
                  for (i = 0; i < count; i++) {
                        int execs = psp[i].psp_sysexec;
                        total_execs += execs;
                        printf("%d exec()s on processor #%d\n", execs,i);
                  }
                 printf("total execs for the system were %d\n",
                         total_execs);
            }else {
                  perror("pstat_getprocessor");
            }
      } else {
            perror("pstat_getdynamic");
      }
}
```
## *4.17 pstat\_getprocvm()*

#### Synopsis:

int pstat\_getprocvm(struct pst\_vm\_status \*buf, size\_t elemsize, size\_t elemcount, int index); Description:

This call provides information about process' address space. At most one instance (process region) is returned for each call to pstat\_getprocvm(). For each instance, data up to a maximum of elemsize bytes are returned in the struct pst vm status pointed to by buf. The elemcount parameter identifies the process for which address space information is to be returned. An elemcount parameter of zero indicates that address space information for the currently executing process should be returned. Information for a specific process (other than currently executing one) may be obtained by setting elemcount to the PID of that process. The index parameter specifies the relative index (beginning with 0) within the context of process regions for the indicated process. For example, an index of 3 indicates the 4th process region within the

indicated process' address space. Additional information on VM regions mapped to files can be obtained with the pstat\_getfiledetails() call.

Return Value:

This call returns 1 on success or  $-1$  on failure. It returns 0 when there are no regions to copy.

Errors:

- EINVAL is set if the user's size declaration isn't valid.
- EINVAL is set if index is less than 0.
- ESRCH is set if elemcount  $> 0$ , and there is no active process with that PID.
- EFAULT is set if buf points to an invalid address.

#### Example:

```
#include <sys/pstat.h>
void main(void)
{
      struct pst_vm_status pst;
      int count1, count2, i = 0;
      char name[100];
      /* get info on all memory regions */
      while (1) {
            count1 = pstat_getprocvm(&pst, sizeof(pst), getpid(), i);
            if \text{(count1 == 0)}break;
            if (count1 == -1) {
                  perror("\n pstat_getprocvm");
                  break;
            }
            printf("\n type: %d, length: %d, phys pages: %d, ref count: %d",
                         pst.pst_type, pst.pst_length,
                         pst.pst phys pages, pst.pst refcnt);
            count2 = pstat qetpathname(name, 100, &pst.pst fid);
            if (count2 > 0) {
                  printf(" %s", name);
            }
            i++;}
      print(f("\n'\n');
}
```
## *4.18 pstat\_getsem()*

Synopsis:

int pstat\_getsem(struct pst\_seminfo \*buf, size\_t elemsize, size\_t elemcount, int index); Description:

This call provides information about System V semaphore sets. Each structure returned describes one semaphore set on the system. For each instance data up to a maximum of elemsize bytes are returned in the structs pst seminfo pointed to by buf. The elemcount parameter specifies the number of structs pst\_seminfo that are available at buf. The index parameter specifies the starting index within the context of System V semaphore sets. As a shortcut,

information for a single semaphore set may be obtained by setting elemcount to zero and setting index to the semid of that semaphore set.

Return Value:

This call returns –1 on failure or number of instances copied to buf on success.

Errors:

- EINVAL is set if the user's size declaration isn't valid.
- EINVAL is set if index  $< 0$ .
- ESRCH is set if the specific-semid shortcut is used and there is no semaphore set with that ID.
- EFAULT is set if buf points to invalid address.

## Example:

```
#include <sys/pstat.h>
#include <stdlib.h>
void main(void)
{
      struct pst_ipcinfo psi;
      struct pst_seminfo *pssp;
      size t semmni;
      int i, semsets inuse, sems inuse = 0;if ((pstat getipc (&psi, sizeof(psi), 1, 0) == -1) &&
           (errno != EOVERFLOW)) {
            printf ("\n Could not get ipc info\n");
            exit(1);}
      semmni = psi.psi_semmni;
      pssp = (struct pst_seminfo *)
            calloc(semmni, sizeof (struct pst_seminfo));
      if (!pssp) {
            printf("\n No memory\n");
            exit(1);}
      semsets_inuse = pstat_getsem(pssp,
                                    sizeof(struct pst_seminfo), semmni, 0);
      for (i = 0; i < semsets_inuse; i++) {
            sems inuse += pssp[i].pse nsems;
      }
      free (pssp);
      printf("\n Total Semaphores sets: %d", semmni);
      printf("\n Active Semaphores sets: %d", semsets_inuse);
      printf("\n Total Semaphores: %d", psi.psi_semmns);
      printf("\n Active Semaphores: %d", sems_inuse);
}
```
# *4.19 pstat\_getshm()*

Synopsis:

int pstat\_getshm(struct pst\_shminfo \*buf, size\_t elemsize, size\_t elemcount, int index); Description:

Returns information about System V shared memory segments. Each structure returned describes one segment identifier on the system. For each instance data up to a maximum of elemsize bytes are returned in the structs pst\_shminfo pointed to by buf. The elemcount parameter specifies the number of structs pst\_shminfo that available at buf. The index parameter

specifies the starting index within the context of System V shared memory segments. As a shortcut, information for a single shared memory segment may be obtained by setting elemcount to zero and setting index to the shmid of that shared memory segment.

Return Value:

This call returns –1 on failure or number of instances copied to buf on success.

## Errors:

- EINVAL is set if the user's size declaration isn't valid.
- EINVAL is set if index  $< 0$ .
- ESRCH is set if the specific-shmid shortcut is used and there is no shared memory segment with that ID.
- EFAULT is set if buf points to invalid address.

#### Example:

```
Get information about all shared memory segments.
#include <sys/pstat.h>
#include <stdlib.h>
void main(void)
{
      struct pst_ipcinfo psi;
      struct pst_shminfo *pss;
      if (pstat getipc(&psi, sizeof(psi), (size t)1, 0) != -1) {
            size t num shm = psi.psi shmmni;
            pss = (struct pst_shminfo *)
                   malloc(num_shm * sizeof(struct pst_shminfo));
            if (!pss) {
                  printf("\n No memory");
                  exit(1);}
            if (pstat_getshm(pss, sizeof(struct pst_shminfo), num_shm, 0)
                != -1) {
                  int i;
                  printf("owner\tkey\tsize\n");
                  for (i = 0; i < num_shm; i++) {
                        /* skip inactive segments */
                        if (!(pss[i].psh_flags & PS_SHM_ALLOC))
                              continue;
                        printf("%l\t%#x\t%d\n",
                              (long) pss[i].psh_uid, pss[i].psh_key,
                              pss[i].psh_segsz);
                  }
            } else {
                  perror("pstat_getshm");
            }
            free(pss);
      } else {
            perror("pstat_getipc");
      }
}
```
## *4.20 pstat\_getsocket()*

Synopsis:

int pstat\_getsocket(struct pst\_socket \*buf, size\_t elemsize, struct pst\_fid \*fid);

#### Description:

This call returns detailed information specific to a socket. For the specified socket, there is one instance of this context. For each call, data up to a maximum of elemsize bytes are returned in the struct pst socket pointed to by buf. The fid parameter uniquely identifies the socket. This fid is obtained from calls to pstat\_getfile2(). Use of this call is limited to  $UID == 0$ or effective UID match. Please refer to pstat\_getfiledetails() call for more information on effective UID match.

For AF\_UNIX sockets that are opened to files, more information about those files can be obtained with the pstat getfiledetails() call. In case of AF\_UNIX sockets, pst peer hi\_nodeid and pst\_peer\_lo\_nodeid fields can be used to find the peer socket by matching them with pst\_hi\_nodeid and pst\_lo\_nodeid. The members pst\_boundaddr and pst\_remaddr contain data of the form struct sockaddr, sockaddr\_un, sockaddr\_in, or sockaddr\_in6 depending on the socket family. These need to be copied to the structure they represent using pst boundaddr len and pst remaddr len to assure proper structure alignment.

#### Return value:

On success, the call returns 1. On failure, value of -1 is returned and errno is set indicating the cause of the failure.

## Errors:

- EINVAL is set if the user's size declaration isn't valid.
- EACESS is set if no effective ID match.
- EFAULT is set if buf points to an invalid address.
- EINVAL is set if the file is not a socket.
- ENOENT is set if the specified socket is not found or is being closed.
- ESRCH is set if the required process is not found.

#### Example:

```
#include <sys/pstat.h>
#include <socket.h>
void main(void)
{
      struct pst_fileinfo2 psf;
      struct pst_socket psfsocket;
      int rv, count, fd;
      fd = socket(AF_INET, SOCK_STREAM, 0);
      rv = pstat qetfile2(\&psf, sizeof(psf), 0, fd, qetpid());
      if ((rv == 1) & & (psf.psf_type == PS_TYPE_SOCKET))count = pstat_getsocket(psfsocket, sizeof(struct pst_socket),
                                    \&(psf.psf fid));
            if (count == 1) {
                  if ((psfsocket.pst_hi_fileid == psf.psf_hi_fileid) &&
                       (psfsocket.pst_lo_fileid == psf.psf_lo_fileid) &&
                       (psfsocket.pst_hi_nodeid == psf.psf_hi_nodeid) &&
                       (psfsocket.pst_lo_nodeid == psf.psf_lo_nodeid)) {
                        printf("The type of socket is %d, should be %d\n",
                                    psfsocket.pst_type, PS_SOCK_STREAM);
                  } else {
                        printf("State changed\n");
                  }
            } else {
```

```
perror("pstat_getsocket()");
            }
      } else {
            perror("pstat_getfile2");
      }
      close(fd);
}
```
## *4.21 pstat\_getstable()*

#### Synopsis:

int pstat\_getstable(struct pst\_stable \*buf, size\_t elemsize, size\_t elemcount, int index); Description:

Returns information contained in the system's stable storage area. There is one instance of this context. Data up to a maximum of elemsize bytes are returned in the struct pst\_stable pointed to by buf. The elemcount parameter must be 1. The index parameter must be 0. Return Value:

On success, the call returns 1. On failure, value of -1 is returned and errno is set indicating the cause of the failure.

#### Errors:

- EINVAL is set if elemcount is not 1 or index is not 0.
- EINVAL is set if the user's size declaration isn't valid.
- ENOSYS is set if stable storage is not supported.
- EFAULT is set if buf points to an invalid address.

## *4.22 pstat\_getstatic()*

Synopsis:

int pstat\_getstatic(struct pst\_static \*buf, size\_t elemsize, size\_t elemcount, int index); Description:

This call returns static system information -- data that will remain the same (at least) until reboot. It also provides the current sizes of all pstat data structures. There is one instance of this context. Data up to a maximum of elemsize bytes are returned in the struct pst\_static pointed to by buf. The elemcount parameter must be 1. The index parameter must be 0. Return Value:

On success, the call returns 1. On failure, value of -1 is returned and errno is set indicating the cause of the failure.

Errors:

- EINVAL is set if elemcount is not 1 or index is not 0.
- If the user's size declaration isn't valid. EINVAL is set.
- If buf points to an invalid address, EFAULT is set.

#### Example:

#include <sys/pstat.h>

```
void main(void)
{
```

```
struct pst static pst;
if (pstat_getstatic(&pst, sizeof(pst), (size_t)1, 0) != -1) {
     printf("page size is d bytes\n", pst.page size);
```

```
} else {
            perror("pstat_getstatic");
      }
}
```
## *4.23 pstat\_getstream()*

#### Synopsis:

int pstat\_getstream(struct pst\_stream \*buf, size\_t elemsize, size\_t elemcount, int moduleskip, struct pst  $fid *fid);$ 

#### Description:

This call provides detailed information specific to a stream. For the specified stream, there is one instance of this context for the stream head, each module, and the driver. For each call, data up to a maximum of elemsize bytes are returned in the structs pst\_stream pointed to by buf. The elemcount parameter specifies the number of structs pst\_stream that are available at buf. The moduleskip parameter indicates the number of modules to skip before returning information about any modules. Head information is returned for every call. The fid parameter uniquely identifies the file. This is obtained from calls to pstat\_getfile2(). Use of this function is limited to  $UID = 0$  or effective  $UID$  match. Please refer pstat getfiledetails() call for more information on Effective UID match.

#### Return Value:

On success, the function returns the number of structures copied. This is at least 1 as the head information is always returned. On failure, -1 is returned and errno is set indicating the cause of the failure.

#### Errors:

- EINVAL is set If the user's size declaration isn't valid,.
- EINVAL is set if num parameter is  $\leq 0$  or moduleskip is  $\leq 0$ .
- EACESS is set f no effective ID match.
- EFAULT is set if buf points to an invalid address.
- ENOSTR is set if the file is neither stream type nor a stream-based socket.
- ENOENT is returned if file not found.
- ESRCH is returned if the required process is not found.

#### Example:

```
#include <sys/pstat.h>
#include <fcntl.h>
void main(void)
{
      struct pst fileinfo2 psf;
      struct pst_stream psfstream[3];
      int rv, count, fd;
      fd = open("/dev/echo", O_RDOMLY);rv = pstat_getfile2(&psf, sizeof(psf), 0, fd, getpid());
      if ((rv == 1) & & (psf.psf_type == PS_TYPE_STREAMS))/*
        * Ask for 3 structures (head + module(s) + driver).
        * If there are no modules, we expect 2 structures(head, driver)
        * If there is 1 module, we expect 3 structures (head, module, driver)
```

```
 * If there is more than 1 module, we expect 3 structures,
  * head, modules).
  */
      count = pstat_getstream(psfstream, sizeof(struct pst_stream),
                         sizeof(psfstream) / sizeof(struct pst_stream),
                         0, &psf.psf fid);
      if \text{(count} > 0) {
            if ((psfstream[0].val.head.pst_hi_fileid ==
                                                     psf.psf_hi_fileid) &&
                   (psfstream[0].val.head.pst_lo_fileid ==
                                                     psf.psf_lo_fileid) &&
                   (psfstream[0].val.head.pst_hi_nodeid ==
                                                     psf.psf_hi_nodeid) &&
                   (psfstream[0].val.head.pst_lo_nodeid ==
                                                     psf.psf_lo_nodeid)) {
                        printf("Major number of the stream is %d\n",
                                  psfstream[0].val.head.pst_dev_major);
            } else {
                  printf("State changed\n");
            }
      } else {
            perror("pstat_getstream()");
      }
} else {
      perror("pstat_getfile2");
}
close(fd);
```
## *4.24 pstat\_getswap()*

## Synopsis:

}

int pstat\_getswap(struct pst\_swapinfo \*buf, size\_t elemsize, size\_t elemcount, int index); Description:

This call returns swap area information. There is one instance of this context for each swap area (block or file system) configured into the system. For each instance data up to a maximum of elemsize bytes are returned in the structs pst\_swapinfo pointed to by buf. The elemcount parameter specifies the number of structs pst\_swapinfo that are available at buf. The index parameter specifies the starting index within the context of swap areas.

Return Value:

On success, the call returns 1. On failure, -1 is returned and errno is set indicating the cause of the failure.

Errors:

- EINVAL is set if elemcount  $= 0$  or index  $< 0$ .
- EINVAL is set if the user's size declaration isn't valid.
- EFAULT is set if buf points to an invalid address.

## *4.25 pstat\_getvminfo()*

Synopsis:

int pstat\_getvminfo(struct pst\_vminfo \*buf, size\_t elemsize, size\_t elemcount, int index); Description:

This call returns information about the virtual memory. There is only one instance of this context. Data up to a maximum of elemsize bytes are returned in the struct pst\_vminfo pointed to by buf. The elemcount parameter must be 1. The index parameter must be 0. Return Value:

On success, the call returns 1. On failure, value of -1 is returned and errno is set indicating the cause of the failure.

#### Errors:

- EINVAL is set if elemcount is not 1 or index is not 0.
- EINVAL is set if the user's size declaration isn't valid.
- EFAULT is set if buf points to an invalid address.

#### Example:

```
#include <sys/pstat.h>
void main(void)
{
      struct pst vminfo pst;
      int count;
      count = pstat qetvminfo(&pst, sizeof(pst), 1, 0);
      if (count == 1) {
            printf("\n Rate of faults: %d\n", pst.psv_rfaults);
      } else {
            perror("pstat_getvminfo()");
      }
}
```
# **5. Binary Compatibility**

This section describes pstat wrappers' commitment to software compatibility, in terms of currently supported and future versions of HP-UX. The specific calling convention of passing the expected data structure size is used in order to allow for future expansion of the interface, while preserving source and binary compatibility for programs written using the pstat interfaces. Three rules are followed to allow existing applications to continue to execute from release to release of the operating system.

- 1. New data for a context are added to the end of that context's data structure.
- 2. Old, obsolete data members are not deleted from the data structure.
- 3. The operating system honors the *elemsize* parameter of the call and only returns the first *elemsize* bytes of the context data, even if the actual data structure has since been enlarged.

In this way, an application which passes its compile-time size of the context's data structure (for example, *sizeof(struct pst\_processor)* for the per-processor context) as the elemsize parameter will continue to execute on future operating system releases without recompilation, even those that have larger context data structures. If the program is recompiled, it will continue to execute on that and future releases. Note that the reverse is not true: a program using the pstat interfaces compiled on, say, HP-UX release 10.0 will not work on HP-UX release 9.0.

# **6. Appendix**

#### **pst\_crashdev**

This structure describes a crash dump device. It is only available as 64-bit data. Header file:  $\langle \text{sys}/\text{pstat}/\text{crash\_pstat}\rangle$ body.h><br>int64 t psc\_idx;

```
int64_t psc_idx; /* Index of this device. */
struct __psdev psc_device; /* Device number of physical device */
int64_t psc_offset; /* Offset (kB) of area on physical device */
int64_t psc_size; /* Size (kB) of dump area */
struct psdev psc_lv;<br>int64_t psc_source; <br>/* How'd this device get configured? */
                             \frac{1}{4} How'd this device get configured? */
```
The psc  $idx$  member+1 is used as offset for further pstat getcrashdev() calls. Flag values for psc\_source are:

PS\_BOOTTIME  $\rightarrow$  Device configured at boot. PS RUNTIME  $\rightarrow$  Device configured by crashconf(2).

#### **pst\_crashinfo**

This structure describes the system crash dump configuration. It is only available as 64-bit data. It contains the following members. Header file: <sys/pstat/crash\_pstat\_body.h>

```
int64_t psc_flags; /* Dump configuration flags */
struct __psdev psc_headerdev; /* Device containing dump header */
int64_t psc_headeroffset; /* Byte Offset of dump header on device */
int64_t psc_ncrashdevs; /* Number of dump devices */
int64_t psc_totalsize; /* Total amount of dump space (kB) */
int64_t psc_included; /* Page classes to be included */
int64_t psc_excluded; /* Page classes to be excluded */
int64_t psc_default; /* Defaults for unspecified classes */
int64_t psc_nclasses; /* Number of classes */
int64_t psc_pgcount[PST_MAXCLASSES];
 /* Number of pages in each class */
```
The psc flags member can take the following values:

PS\_EARLY\_DUMP  $\rightarrow$  An early dump was taken

PS CONF CHANGED  $\rightarrow$  Configuration changed since boot

PS HEADER VALID  $\rightarrow$  headerdev and headeroffset are valid

#### **pst\_diskinfo**

Header file: <sys/pstat/disk\_pstat\_body.h>

```
_T_LONG_T psd_idx; /* Index for further pstat() requests */
struct __psdev psd_dev; /* Device specification for the disk. Describes
                         * the block dev. Refer pstat body.h header. */
_T_LONG_T psd_dktime; /* cumulative ticks on the disk */
_T_LONG_T psd_dkseek; /* cumulative number of seeks done */
_T_LONG_T psd_dkxfer; /* cumulative number of transfers; includes
                          * requests with high (read/write) and low
                          * (ioctl) priorities */
_T_LONG_T psd_dkwds; /* cumulative number of 64-byte transfers */
float psd_dkmspw; /* OBSOLETE: do not use */
struct __psdev psd_cdev; /* device specification for the raw disk */
```

```
struct psdrvnam psd_drv_name; /* driver name */
T_LONG_T psd_token; /* driver's ID */<br>
T_LONG_T psd_instance; /* the instance or
            psd_instance; /* the instance of the device */
struct __pshwpath psd_hw_path; /* hardware path */
struct __psttime psd_dkwait; /* cumulative time from enqueue to start */
struct __psttime psd_dkresp; /* cumulative time from enqueue to done */
_T_LONG_T psd_dkcyl_index; /* cylinder number index, used by sadp */
_T_LONG_T psd_dkcyl[PS_DK_CYL_SIZE]; /* cylinder number array,
                                          * used by sadp */
_T_LONG_T psd_dkqlen_curr;/* current queue length */
          psd_dkqlen; /* cumulative queue length */
_T_LONG_T psd_dkq_merged; /* cumulative # of transfer would have been
                             * if some of the requests weren't merged */
_T_LONG_T psd_dkenq_cnt; /* number of calls to enqueue */
_T_LONG_T psd_status; /* 0 = device is closed, 1 = device is open */
```
PS DK CYL SIZE  $\rightarrow$  80

#### **pst\_dynamic**

This structure contains dynamic system variables, ones which may change frequently during normal operation of the kernel. Heder file: <sys/pstat/global\_pstat\_body.h>

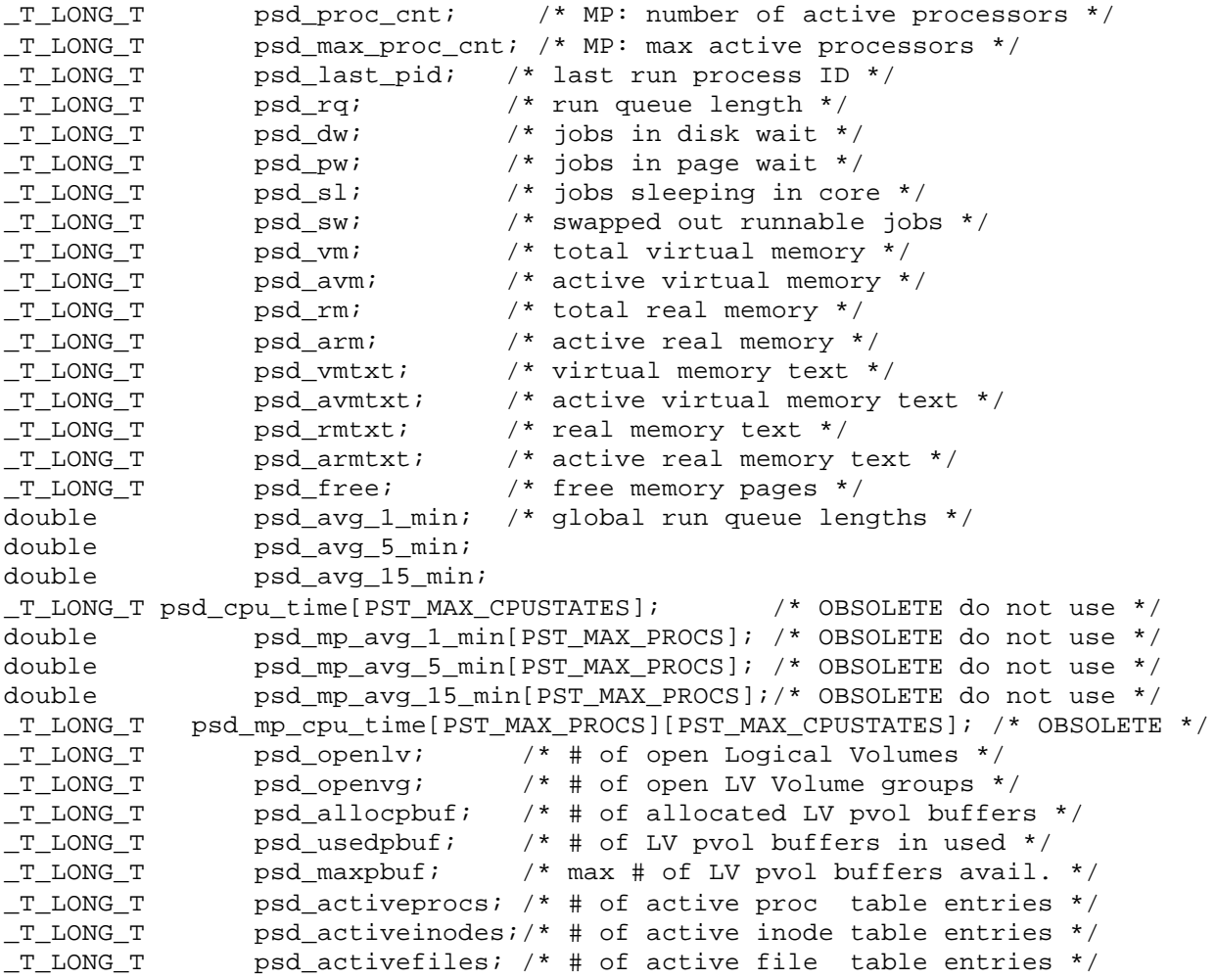

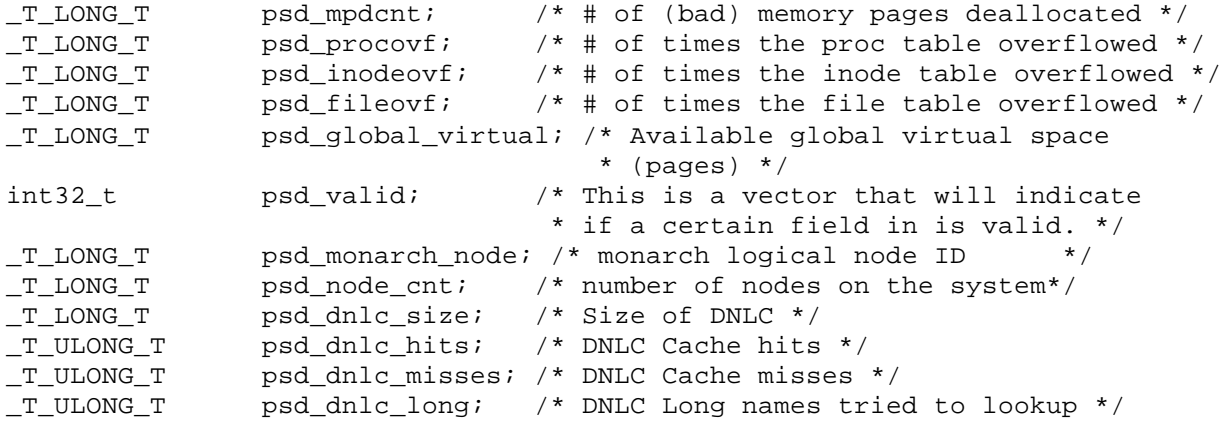

The following fields are obsolete and provided only for backward compatibility: psd cpu time, psd mp avg 1 min. psd mp avg 5 min. psd mp avg 15 min. psd mp\_avg\_15 min. psd mp\_avg\_15 min. psd mp\_avg\_1. psd\_mp\_cpu\_time[][]. Since the size of these arrays is hard-wired, there is no way to get information about more than a fixed number of processors with the pstat\_getdynamic() call. Instead, pstat\_getprocessor() should be used. It returns the same information and supports any number of processors.

Macros for field validity check for struct pst\_dynamic (member psd\_valid) are: PSD VM  $\rightarrow$  0x1 PSD AVM  $\rightarrow$  0x2 These bits will be cleared in psd\_valid if the corresponding members psd\_vm and psd\_avm overflow.

#### **pst\_fileinfo2**

This structure describes per-file information. Each structure returned describes one open file a process. Header file: <sys/pstat/vfs\_pstat\_body.h>

```
int32_t psf_valid; <br>int32_t psf_ftype; <br>/* File type, PS_T!
int32_t psf_ftype;<br> \frac{1}{2} /* File type, PS_TYPE_VNODE etc. */<br> pst_subtype_t psf_subtype;<br> /* File subtype PS_SUBTYPE_CHARDEV
pst_subtype_t psf_subtype; <br>int32_t psf_flag; <br>/* Flags associated with file status */
                                 i^* Flags associated with file status */
struct __pst_fid psf_fid; \gamma* An efficient means to re-access the vnode
                                   * of opened files. */
uint32 t psf hi fileid; /* Per shared file ID */
uint32 t psf lo fileid;
uint32_t psf_hi_nodeid; /* Per vnode/socket ID */
uint32_t psf_lo_nodeid;
int32_t psf_nstrentt; /*
                                    * # of entities in a stream. This member is
                                   * valid only for streams or sockets that use
                                  * a stream. Head + Modules + Driver */<br>/* Reference count */
_TLONG_T psf_{count};
_T_UULONG_T psf_fd; /*
                                   * File descriptor of the file
                                   * and index for further calls
\star/struct psfileid psf id; \qquad /* Unique identification of the file */
off32_t psf_offset; /* Current 32-bit offset in the file */
```
 $_T$ \_OFF64\_T \_PSF\_OFFSET64; \* Current 64-bit offset in the file \* If \_\_STDC\_32\_MODE\_\_, defined as \* off32\_t psf\_dummy[2];  $\star/$ 

This structure provides three types of identifiers, namely: psf\_id, psf\_fid, and fileid and nodeid. This section explains the usage of these ids. The pstat\_getfile2() call returns a list of all open files for a process. The pstat\_getproc() call provides the text file, current working directory (cwd), and root. The pstat\_getprocvm() call provides the memory regions for the process. If more information is needed for an opened file, a second set of calls, namely: pstat getfiledetails(), pstat getsocket(), or pstat getstream(), or pstat getpathname(), can be used.

The members hi\_fileid, lo\_fileid, hi\_nodeid, lo\_nodeid fields are returned by both sets of calls (with exception of pstat\_getpathname()). The user should compare the ids returned from both calls to make sure that the state of the system has not changed. That is, between the pstat\_getfile2() call and pstat\_getfiledetails() call, the opened file may have been closed. It is possible that the same file descriptor is reassigned to some other file. But fileid and nodeid fields would be different. This detects the state change.

The psf fid is returned only by the first set of calls, that is pstat getfile  $2($ ), pstat\_getproc() and pstat\_getprocvm(). psf\_fid is a unique ID that is used by kernel to easily access the opened file. Its contents are opaque to the user; they are for kernel use only. The user need only pass the pst\_fid back to kernel in the second set of calls so that kernel can efficiently and effectively reaccess the file in question.

The psfsid is returned with every file, cwd, memory regions, and root. This contains the file system identification and inode numbers. This needs to be passed to pstat getmpathname() call to get all the DNLC entries for that file system.

#### **\_\_psfileid**

This structure is an abstraction of a unique identification for an opened file. Header file:  $\langle$ sys/pstat/pstat\_body.h $>$ 

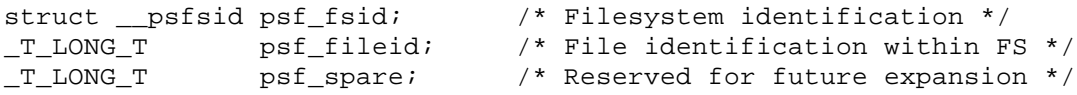

#### **\_\_psfsid**

This strucutre is an abstraction of a unique identification for a file system. Header file:  $\langle$ sys/pstat/pstat\_body.h $>$ 

\_T\_LONG\_T psfs\_id; /\* Filesystem ID \*/ \_T\_LONG\_T psfs\_type; /\* Filesystem type \*/

#### **pst\_filedetails**

Header file: <sys/pstat/filedetails\_pstat\_body.h>

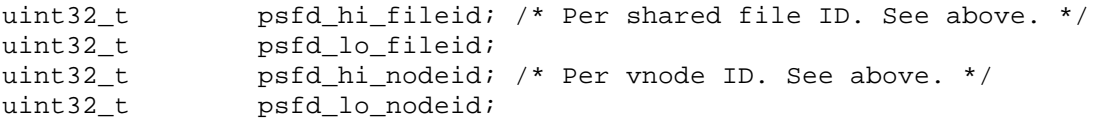

```
int32_t psfd_ftype; /* File type, PS_TYPE_VNODE etc. */
pst_subtype_t psfd_subtype; /* File sub type PS_SUBTYPE_CHARDEV etc. */<br>int32_t psfd_lckflag; /* Flags associated with file locking */
int32_t psfd_lckflag; /* Flags associated with file locking */
/*
  * This is a vector that will indicate if a certain field in the structure is
  * valid or not. User should check this field when EOVERFLOW is set.
  */
int32_t psfd_valid; /* PSFD_SIZE \rightarrow 0x1 */
/* ID of device containing a directory entry for this file */_T_LONG_T psfd_dev;<br>_T_LONG_T psfd_ino;
_T_LONG_T psfd_ino; /* file Inode number */
_T_ULONG_T psfd_mode;    /* file type, attributes, and acl */<br>_T_LONG_T psfd_nlink;    /* number of links to the file */
_T_LONG_T psfd_nlink; /* number of links to the file */<br>_T_LONG_T psfd_uid; /* user ID of file owner */
_T_LONG_T psfd_uid; /* user ID of file owner */
                                     /* group ID of file group */_T_LONG_T psfd_rdev; /* device ID (char/block special files*/
_T_LONG_T psfd_size; /* file size in bytes */<br>_T_LONG_T psfd_atime; /* time of last access *
                                     \prime* time of last access */
_T_LONG_T psfd_mtime; /* time of last data modification */<br>T LONG T psfd ctime; /* time of last file status change *,
                 psfd ctime; \gamma time of last file status change */_T_LONG_T psfd_blksize; /* preferred I/O block size */
/* Number of File system specific blocks allocated to this file. */
_T_LONG_T psfd_blocks;
```
#### **pst\_ipcinfo**

This structure describes the system-wide global System V IPC constants. These are typically (currently) defined at boot time, but may become dynamic in future releases. Header file:  $\langle$ sys/pstat/ipc\_pstat\_body.h>

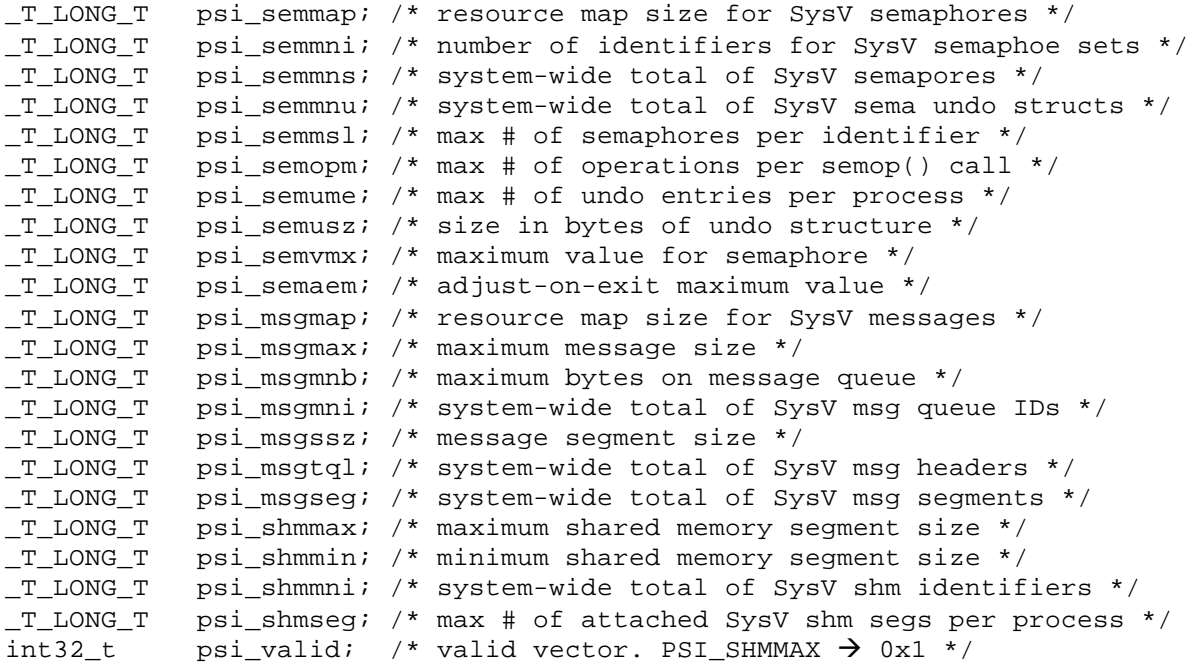

#### **pst\_lvinfo**

This structure contains per-logical volume information. Each structure returned describes one logical volume. Header file <sys/pstat/lv\_pstat\_body.h>

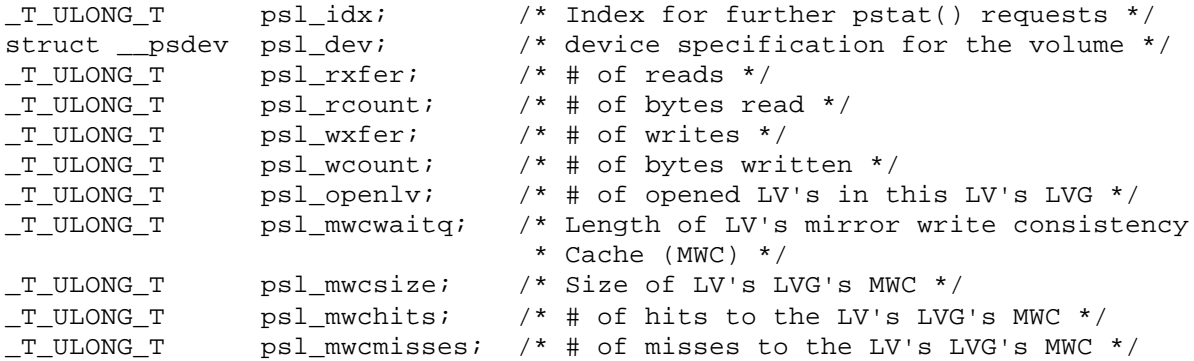

#### **lwp\_status**

This structure contains lightweight process (LWP) or thread information. This is only available as 64-bit data. Header file: <sys/pstat/lwp\_pstat\_body.h>

```
int64_t lwp_idx; /* Index for further pstat_getlwp() calls */
int64_t lwp_lwpid; /* LWP ID */
int64_t lwp_pid; /* PID that LWP belongs to */
int64 t lwp flag; /* flags associated with LWP */
int64_t lwp_stat; /* Current status */
int64_t lwp_wchan; /* If state LWP_SLEEP, value sleeping on */
int64_t lwp_pri; /* priority of LWP */
int64_t lwp_cpu; /* (decaying) CPU utilization for scheduling */
int64 t lwp spu; /* spu number LWP is assigned to */
int64 t lwp user suspcnt;/* user-initiated suspend count */struct pstsigset lwp sig; /* signals pending to LWP */
struct pstsigset lwp_sigmask;/* current signal mask */
int64_t lwp_schedpolicy; /* scheduling policy */
int64_t lwp_ticksleft; /* clock ticks left in LWP's RR time slice */
int64_t lwp_start; /* time LWP created (seconds since epoch) */
uint64_t lwp_minorfaults; /* # page reclaims */
uint64_t lwp_majorfaults; /* # page faults needing disk access */
uint64_t lwp_ndeact;  /* # deactivates */<br>uint64_t lwp_inblock;  /* # block input op
uint64_t lwp_inblock; \prime * # block input operations */<br>uint64_t lwp_oublock; \prime * # block output operations *
uint64_t lwp_oublock; /* # block output operations */
uint64_t lwp_ioch; /* # of characters read/written */
uint64_t lwp_msgsnd; /* # messages sent */
uint64_t lwp_msgrcv; /* # messages received */
uint64_t lwp_nsignals; /* # signals received */
uint64 t lwp nvcsw; \frac{1}{x} + voluntary context switches */
uint64 t lwp_nivcsw; \frac{1}{x} # involuntary context switches */
uint64 t lwp syscall; /* # syscalls */
int64_t lwp_syscall_code; /* last syscall code */<br>int64_t lwp_utime; /* user time spent exec
           lwp_tutime; /* user time spent executing (in seconds) */
int64_t lwp_stime; /* system time spent executing (in seconds) */
struct lwpcycles lwp_usercycles; /* 64-bit user mode execution cycle
                                       * count */
struct lwpcycles lwp_systemcycles; /* 64-bit system mode execution cycle
                                       * count */
struct lwpcycles lwp_interruptcycles; /* 64-bit interrupt for thread cycle
                                       * count */
int64_t lwp_valid; /* valid vector */
```
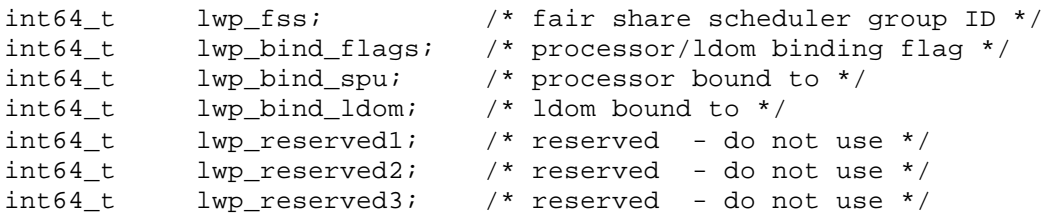

#### **pst\_mpathnode**

Header file: <sys/pstat/rpath\_pstat\_body.h>

```
_T_ULONG_T psr_idx; /*
                        * Current index of the entry on the chain of DNLC
                        * entries. Index for further pstat_getmpathname
                        * calls.
\star/struct __psfileid psr_file; /* ID of the file this entry describes */
struct __psfileid psr_parent; /* ID of the parent of this file */
char psr_name[PS_SEGMENTNAME_SZ]; /* NULL terminated name of entry */
```
The segment name size is: PS\_SEGMENTNAME\_SZ  $\rightarrow$  64

#### **pst\_msginfo**

This structure describes per System V message queue information. Header file: <sys/pstat/ipc\_pstat\_body.h>

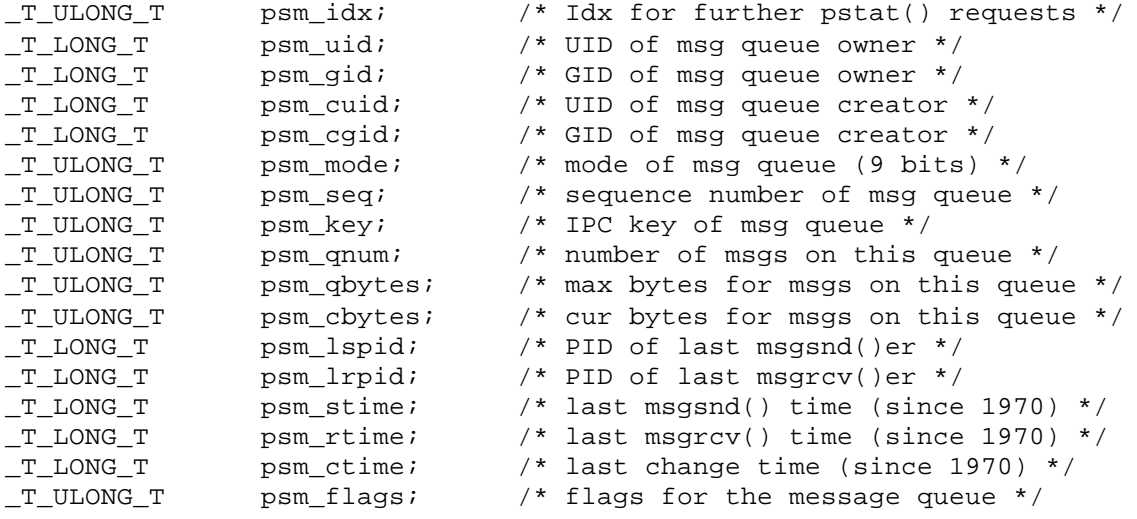

Definitions of flag bits in psm\_flags:

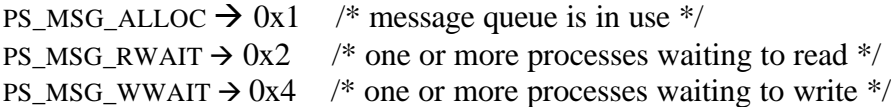

#### **pst\_node**

This structure describes SCA (ccNUMA) node information. It is only available as 64-bit data  $($  PSTAT64 defined). Header file:  $\langle$ sys/pstat/node\_pstat\_body.h>

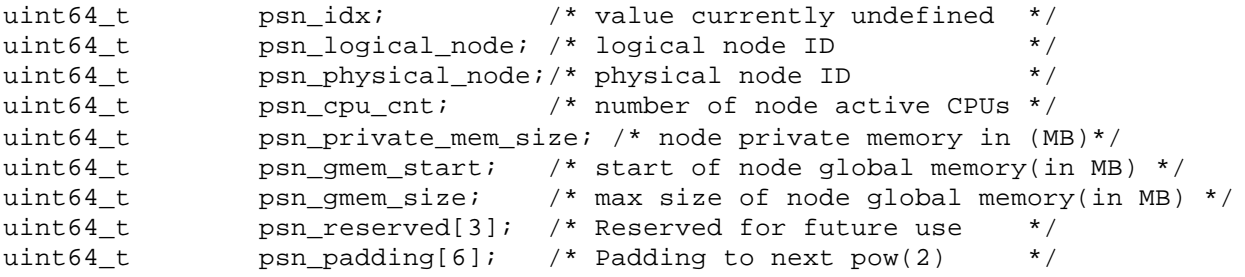

#### **pst\_status**

This structure contains per-process information. Header file:  $\langle$ sys/pstat/pm\_pstat\_body.h>

```
_T_LONG_T pst_idx; /* Index for further pstat() requests */
T_LONG_T_pst_uid;
_T_LONG_T pst_pid; /* Process ID */
_T_LONG_T pst_ppid; <br>_T_LONG_T pst_dsize; /* # real pages used for
                        \gamma^* # real pages used for data */
_T_LONG_T pst_tsize; /* # real pages used for text */
_TLONG T pst_ssize; \prime * # real pages used for stack */<br>
_TLONG T pst_nice; \prime * Nice value */
_T_LONG_T pst_nice;
struct __psdev pst_term;/* TTY of this process; -1/-1 if there isn't one */
_T_LONG_T pst_pgrp; /* Process group of this process */
_T_LONG_T pst_pri; /* priority of process */
_T_LONG_T pst_addr; /* address of process (in memory) */
_T_LONG_T pst_cpu; /* processor utilization for scheduling */
_T_LONG_T pst_utime; /* user time spent executing (in seconds) */
_T_LONG_T pst_stime; /* system time spent executing (in seconds) */
_T_LONG_T pst_start; /* time process started (seconds since epoch) */
_TLONG T pst_flag; /* flags associated with process */<br>T LONG T pst_stat; /* Current status */
_T_LONG_T pst_stat;
_T_LONG_T pst_wchan; /* If state PS_SLEEP, value sleeping on */
_T_LONG_T pst_procnum; /* processor this proc last run on */
char pst_cmd[PST_CLEN]; /* Command line for the process, if available */
_T_LONG_T pst_time; /* resident time for scheduling */
_T_LONG_T pst_cpticks; /* ticks of CPU time */
_T_LONG_T pst_cptickstotal; /* total ticks for life of process */
_T_LONG_T pst_fss; /* fair share scheduler group ID */
                        /* %CPU for this process during p_time */
_TLONG T pst_rssize; /* resident set size for process (private pages)*/<br>T_LONG T pst_suid; /* saved UID */
_TLONG_T pst_suid;
char pst ucomm[PST UCOMMLEN]; /* executable basename the process is running*/
_T_LONG_T pst_shmsize; /* # real pages used for shared memory */
_T_LONG_T pst_mmsize; /* # real pages used for memory mapped files */
_T_LONG_T pst_usize; <br>_T_LONG_T pst_iosize; /* # real pages used for I/O device mapping
                       /* # real pages used for I/O device mapping */
_T_LONG_T pst_vtsize; /* # virtual pages used for text */
_T_LONG_T pst_vdsize; /* # virtual pages used for data */
_T_LONG_T pst_vssize; /* # virtual pages used for stack */
_T_LONG_T pst_vshmsize; /* # virtual pages used for shared memory */
_T_LONG_T pst_vmmsize; /* # virtual pages used for mem-mapped files */
_T_LONG_T pst_vusize; /* # virtual pages used for U-Area & K-Stack */
_T_LONG_T pst_viosize; /* # virtual pages used for I/O dev mapping */
_T_ULONG_T pst_minorfaults; /* # page reclaims for the process */
_T_ULONG_T pst_majorfaults; /* # page faults needing disk access */
_T_ULONG_T pst_nswap; /* # of swaps for the process */
```

```
_T_ULONG_T pst_nsignals;/* # signals received by the process */
_T_ULONG_T pst_msgrcv; /* # socket msgs received by the proc*/
_T_ULONG_T pst_msgsnd; /* # of socket msgs sent by the proc */
_T_LONG_T pst_maxrss; /* highwater mark for proc resident set size */
_T_LONG_T pst_sid; /* session ID */
_T_LONG_T pst_schedpolicy; /* scheduling policy for the process */
_T_LONG_T pst_ticksleft; /* clock ticks left in process' RR timeslice */
struct __psfileid pst_rdir; /* File ID of the process' root directory */
struct __psfileid pst_cdir; /* File ID of the process' current directory */
struct __psfileid pst_text; /* File ID of the process' executable */
_T_LONG_T pst_highestfd; /* highest file descriptor currently opened */
_T_LONG_T pst_euid; /* Effective UID */
_TLONG_T pst_egid;
_T_LONG_T pst_ioch; /* # of characters read/written */
struct __pstcycles pst_usercycles;/* 64-bit user mode execution cycle count*/
struct __pstcycles pst_systemcycles; /* 64-bit system mode execution cycle
                                      * count */
struct __pstcycles pst_interruptcycles; /* 64-bit interrupt for process
                                         * cycle count */
_T_LONG_T pst_gid; /* Real GID */
_T_LONG_T pst_sgid; /* saved effective gid */
_T_LONG_T pst_nlwps; /* # LWPs within this process */
struct pstsigset pst_psig; /* signals pending to proc */
_T_LONG_T pst_lwpid; /* LWP identifier. NOTE: If this process multi-
                       * threaded, this is an lwpid of one of LWPs in the
                       * process at this exact moment, which LWP is undefined
                       * (random)*/
int32_t pst_valid; /* valid vector */
_T_LONG_T pst_text_size;/* Page size used for text objects. */
_T_LONG_T pst_data_size;/* Page size used for data objects. */
struct __pstcycles pst_child_usercycles; /* dead children user mode
                                          execution cycle count */
struct __pstcycles pst_child_systemcycles;/* dead children system mode
                                           * execution cycle count */
struct __pstcycles pst_child_interruptcycles; /* dead children interrupt
                                            * mode execution cycle count */
struct __psttime pst_child_utime; /* reaped child user mode execution time */
struct __psttime pst_child_stime; /*reaped child system mode execution time*/
_T_LONG_T pst_inblock; /* block input operations */
_T_LONG_T pst_oublock; /* block output operations */
_T_LONG_T pst_nvcsw; /* voluntary context switches */
_T_LONG_T pst_nivcsw; /* involuntary context switches */
_T_LONG_T pst_child_inblock; /* reaped child block input operations */
_T_LONG_T pst_child_oublock; /* reaped child block output operations */
                            /* reaped child # of chars read/written */
_T_LONG_T pst_child_msgsnd; /* reaped child # of messages sent */
_T_LONG_T pst_child_msgrcv; /* reaped child # of messages received */
_T_LONG_T pst_child_nvcsw; /* reaped child voluntary context switches */
_T_LONG_T pst_child_nivcsw; /* reaped child involuntary context switches*/
_T_LONG_T pst_child_minorfaults; /* reaped child # of page reclaims */
_T_LONG_T pst_child_majorfaults; /* reaped child # of page faults
                                     * needing disk access */
T LONG T pst logical node; /* node this proc last run on */uint32 t pst hi fileid cdir; /* per shared file ID */
uint32 t pst lo fileid cdir;
uint32_t pst_hi_nodeid_cdir; /* per vnode ID */
uint32_t pst_lo_nodeid_cdir;
```

```
struct __pst_fid pst_fid_cdir;/* Cookie for current working directory */
uint32_t pst_hi_fileid_rdir; /* per shared file ID */
uint32_t pst_lo_fileid_rdir;
uint32_t pst_hi_nodeid_rdir; /* per vnode ID */
uint32_t pst_lo_nodeid_rdir;
struct __pst_fid_pst_fid_rdir;/* Cookie for root directory */
uint32_t pst_hi_fileid_text; /* per shared file ID */
uint32_t pst_lo_fileid_text;
uint32_t pst_hi_nodeid_text; /* per vnode ID */
uint32_t pst_lo_nodeid_text;
struct __pst_fid pst_fid_text;/* Cookie for text file */
```
Lengths for cached command line and u\_comm entries: PST\_CLEN  $\rightarrow$  64 PST\_UCOMMLEN  $\rightarrow$  (14 + 1)

#### **pst\_processor**

This structure describes per-processor information. Header file: <sys/pstat/global\_pstat\_body.h>

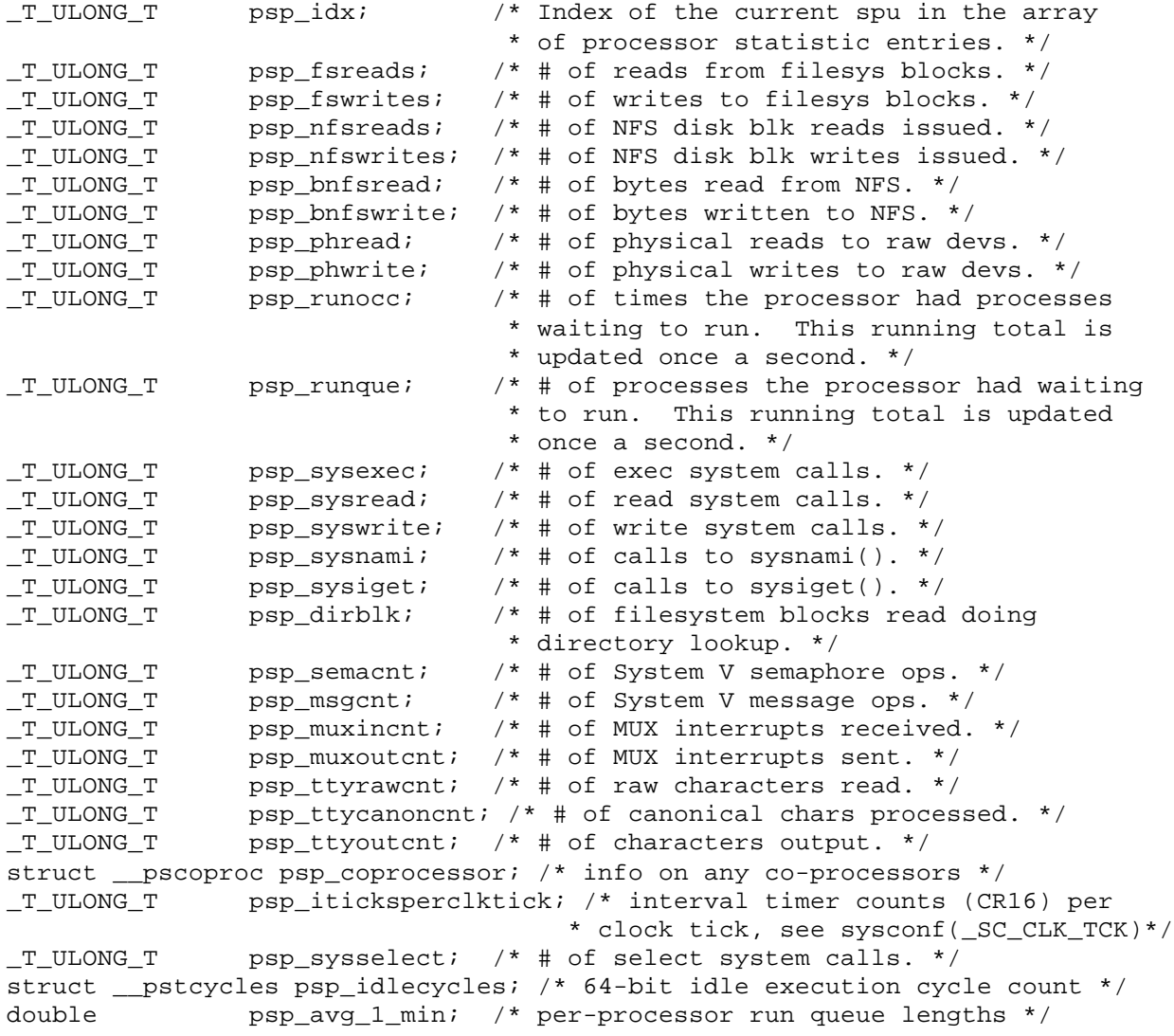

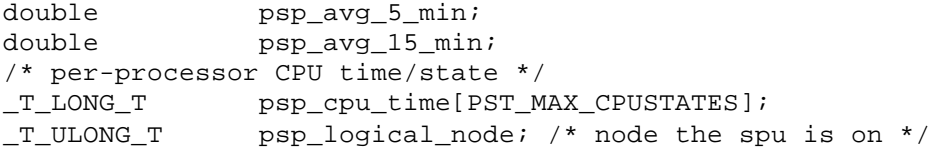

#### **pst\_vm\_status**

This structure contains process address space information. Header file: <vm\_pstat\_body.h>

```
_T_LONG_T pst_space; /* virtual space for region */
_T_LONG_T pst_vaddr64bit_pad;
_T_LONG_T pst_vaddr; /* virtual offset for region */<br>_T_LONG_T pst_length; /* number of pages mapped by pregion */
_T_LONG_T pst_length; /* number of pages mapped by pregion */
_T_LONG_T pst_phys_pages; /* number of valid pages in region */
_T_LONG_T pst_flags;
_T_LONG_T pst_type;
_T_LONG_T pst_permission; /* protection type (not protid) of region */
struct __psfileid pst_id;
int32_t pst_valid; /* valid vector. PST_VADDR \rightarrow 0x1 */
_T_LONG_T pst_pagesize_hint;
_T_LONG_T pst_vps_pgsizes[PST_N_PG_SIZES];
struct __pst_fid pst_fid; /* A unique ID to efficiently reaccess the file
 * corresponding to the memory region */
_T_ULONG_T pst_refcnt; /* # of processes sharing the region */<br>_T_ULONG_T pst_incore; /* # of non-swapped processes sharing re
                           /* # of non-swapped processes sharing region */
_T_LONG_T pst_lockmem; /* # of pages locked in memory */
uint32_t pst_hi_fileid; /* Per shared file ID */
uint32_t pst_lo_fileid;
uint32_t pst_hi_nodeid; /* Per vnode ID*/
uint32_t pst_lo_nodeid;
uint32 t padding;
```
Number of page sizes: PST\_N\_PG\_SIZES  $\rightarrow$  16

#### **pst\_seminfo**

This structure describes System V semaphore set information. Header file: <sys/pstat/ipc\_pstat\_body.h>

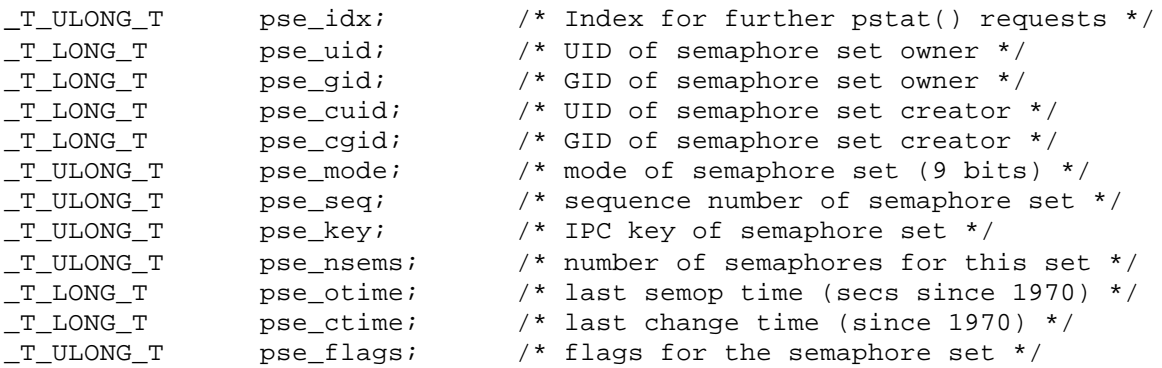

Flag bit definitions for pse\_flags: PS\_SEM\_ALLOC  $\rightarrow$  0x1 /\* semaphore set is in use \*/

# **pst\_shminfo**

This structure describes System V shared memory segment) information. Each structure returned describes on segment identifier on the system. Header file: <sys/pstat/ipc\_pstat\_body.h>

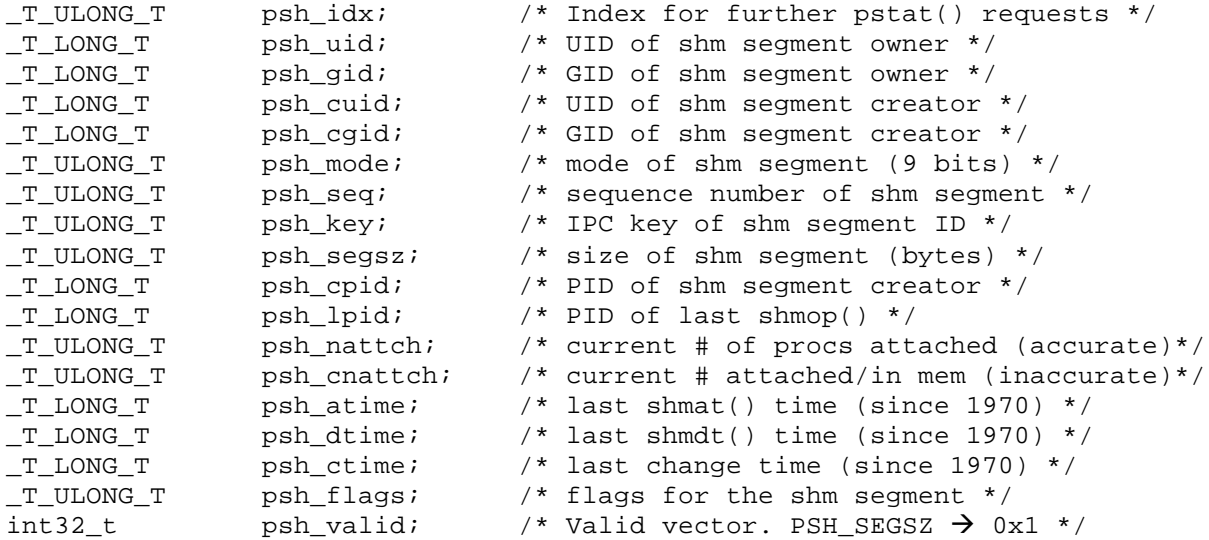

Flag bit definitions for psh\_flags:

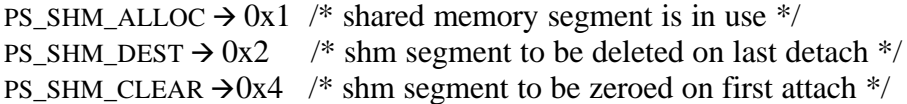

## **pst\_socket**

Header file: <sys/pstat/socket\_pstat\_body.h>

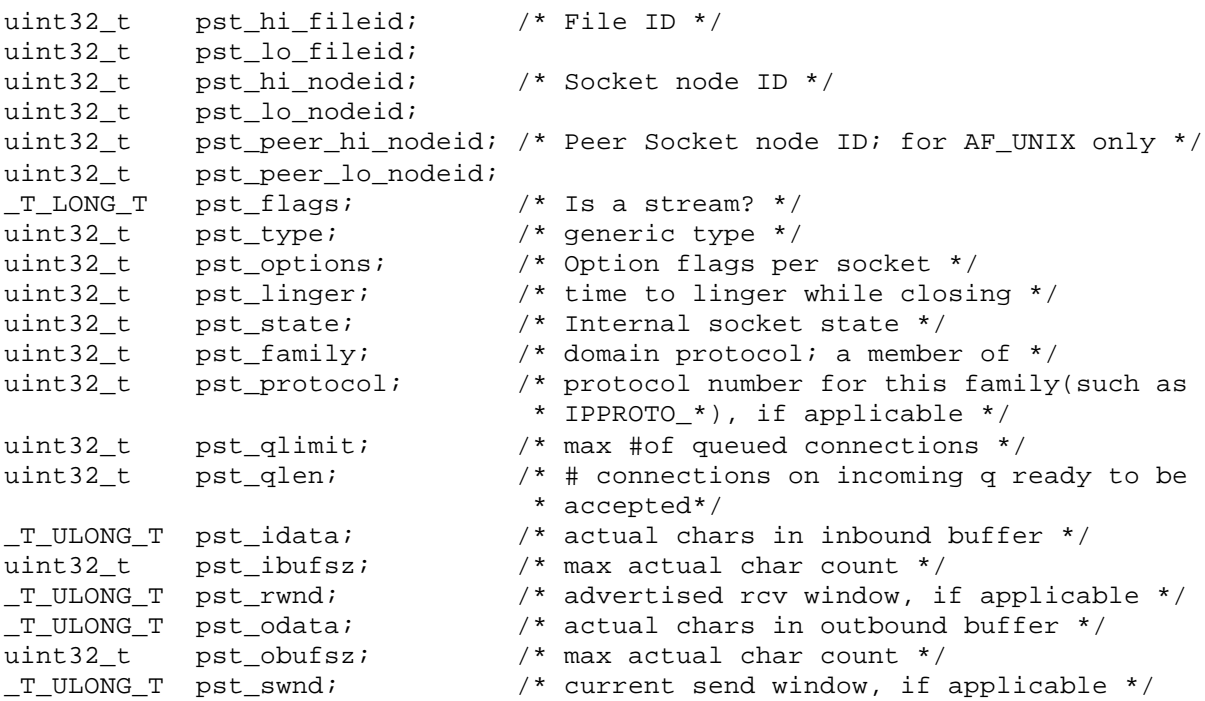

```
uint32_t pst_pstate; /* protocol state */
_T_ULONG_T pst_boundaddr_len; /* Length of pst_boundaddr */
_T_ULONG_T pst_remaddr_len; /* Length of pst_remaddr */
char pst_boundaddr[PS_ADDR_SZ]; /* local addr/port, etc */
char pst remaddr[PS_ADDR_SZ]; /* peer addr/port, etc */
```
The members pst boundaddr and pst remaddr contain data of the form struct sockaddr, sockaddr un, sockaddr in, sockaddr in6, etc. depending on the socket family. In case of AF\_UNIX sockets, pst\_peer\_hi\_nodeid and pst\_peer\_lo\_nodeid fields can be used to find the peer socket by matching them with pst his nodeid and pst lo nodeid of the other sockets.

PS ADDR  $SZ \rightarrow 256$ 

#### **pst\_stable**

This structure describes the information in any system's stable storage area. Header file: <sys/pstat/mdep\_pstat\_body.h>

```
_T_LONG_T pss_size; /* Number of bytes of stable store */
_TLONG_T pss_type; /* Type of stable store */<br>T LONG T pss pad[8]; /* Reserved */
T LONG T pss pad[8];
union {
      unsigned char Pss_PA_RISC_buffer[PST_MAX_PA_RISC_STABLE];
                                          /* Uninterpreted stable store data */
      struct pst_stable_PA_RISC Pss_PA_RISC_stable;
                                          /* PA-RISC stable store data */
```
} pss\_un;

For more information, refer to mdep pstat body.h file. Values for pss\_type: PS\_PA\_RISC  $\rightarrow$  0x1 /\* PA-RISC stable store \*/ Max bytes in a PA-RISC stable store area: PST\_MAX\_PA\_RISC\_STABLE  $\rightarrow$  256

#### **pst\_static**

This structure contains static system information -- data that will remain the same (at least) until reboot. Header file: <sys/pstat/global\_pstat\_body.h>

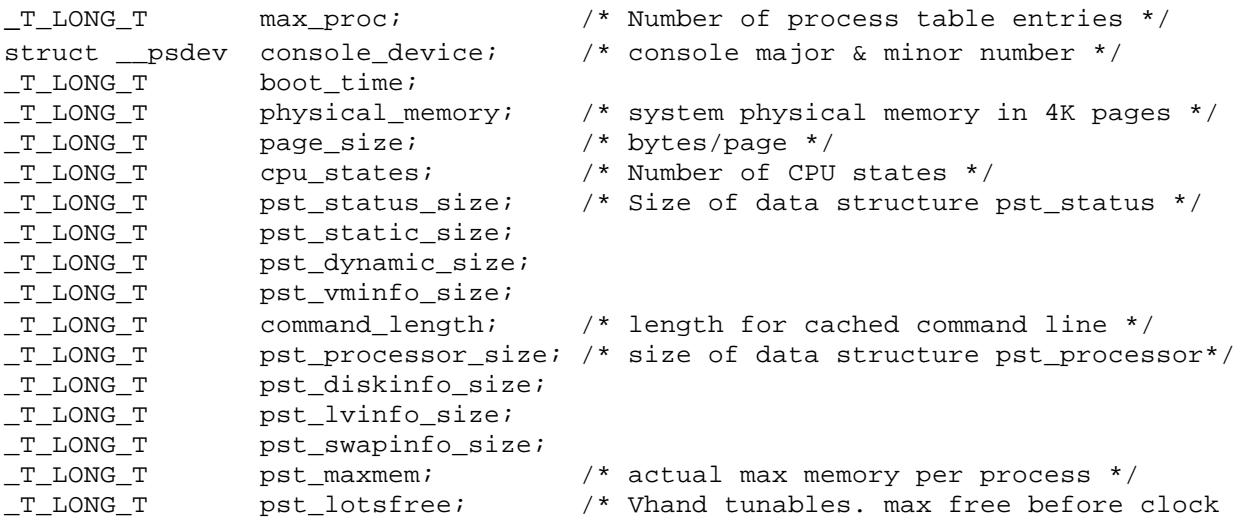

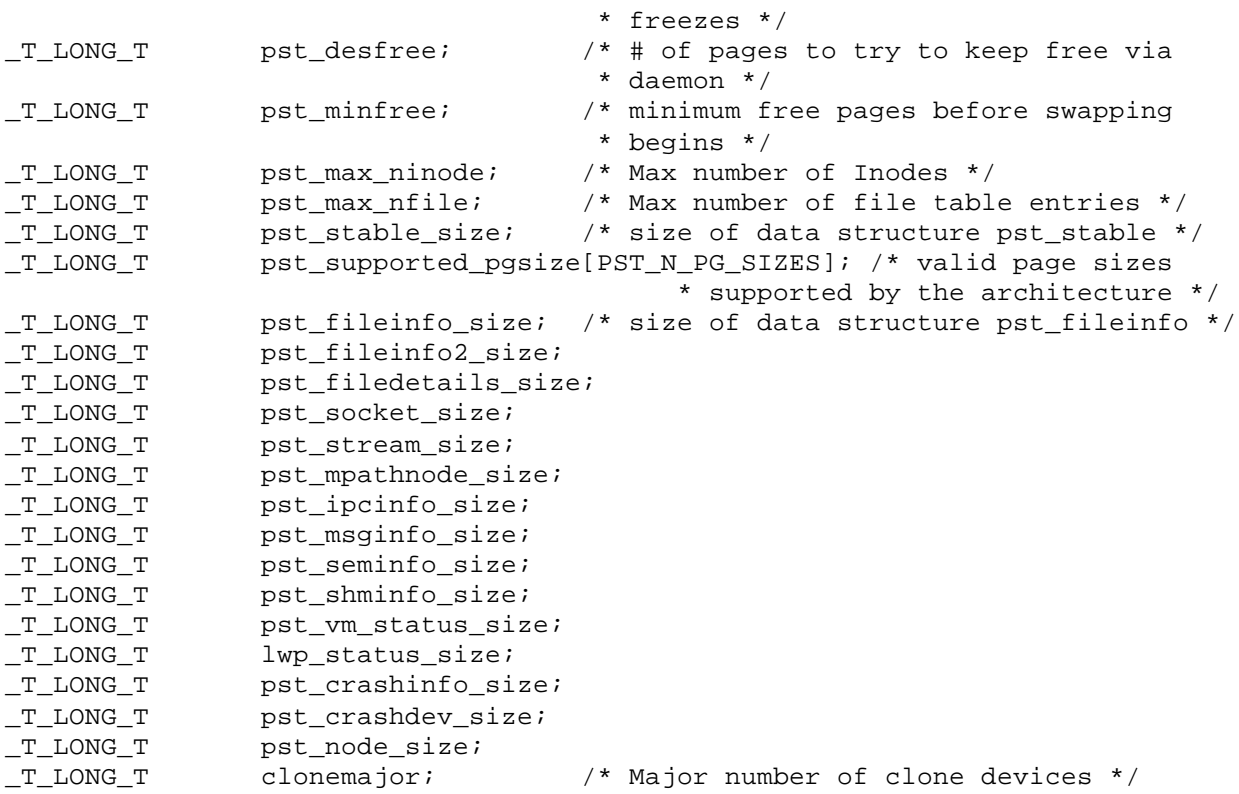

Number of page sizes:  $PST_N_PG_SIZES \rightarrow 16$ 

#### **pst\_stream:**

Header file: <sys/pstat/stream\_pstat\_body.h>

```
pst_streamentity_t type; /* PS_STR_HEAD, PS_STR_MODULE, PS_STR_DRIVER */
union {
      struct { /* head Information */
           uint32_t pst_hi_fileid; /* Per file ID*/
           uint32_t pst_lo_fileid;
           uint32 t pst hi_nodeid; /* Per node ID*/
           uint32_t pst_lo_nodeid;
           _T_ULONG_T pst_rbytes; /* queued bytes on read side */
            _T_ULONG_T pst_wbytes; /* queued bytes on write side */
            _T_ULONG_T pst_flag; /* Is a clone? PS_STR_ISACLONE*/
           _T_LONG_T pst_dev_major;/* major number */
           _T_LONG_T pst_dev_minor;/* minor number */
           _T_LONG_T pst_dev_seq; /* clone driver sequence */
      } head;
      struct { /* Module Information */
            _T_ULONG_T pst_rbytes; /* queued bytes on read side */
            _T_ULONG_T pst_wbytes; /* queued bytes on write side */
           char pst_name[PS_STRMODNAME_SZ]; /* NULL terminated */
      } module;
      struct { /* driver information */
           _T_ULONG_T pst_rbytes; /* queued bytes on read side */
           _T_ULONG_T pst_wbytes; /* queued bytes on write side */
           char pst_name[PS_STRMODNAME_SZ]; /* NULL terminated */
      } driver;
```
} val;

Maximum module name length:  $PS\_STRMODNAME\_SZ$   $\rightarrow$  32

The type field pst\_stream structure can be PS\_STR\_HEAD, PS\_STR\_MODULE or PS STR DRIVER. The union val in pst stream will represent the structures head, module, or driver in the respective cases. If the flag PS\_STR\_ISACLONE is set in pst\_flag for head, the field pst dev seq in head represents the clone driver sequence number the stream.

#### **pst\_swapinfo**

This structure describes per-swap-area information. Each structure returned describes one "pool" of swap space on the system, either a block device or a portion of a file system. Header file:  $\langle$ sys/pstat/vm\_pstat\_body.h>

```
_T_ULONG_T pss_idx; /* Index for further pstat() requests */
_T_ULONG_T pss_flags; /* flags associated with swap pool */
_T_ULONG_T pss_priority; /* priority of the swap pool */
_T_ULONG_T pss_nfpgs; /* # of free pages of space in pool */
union { / block and fs swap differ */struct __pss_blk Pss_blk; /* Block device Fields */
     struct __pss_fs Pss_fs; /* File System Fields */
     struct pss_reserved Pss_XX; /* reserved for union expansion */
} pss_un;
_T_ULONG_T pss_swapchunk; /* block size */
```
For more information, refer to header file vm\_pstat\_body.h. Flag values for pss\_flags: SW\_ENABLED  $\rightarrow 0x1$ SW\_BLOCK  $\rightarrow$  0x2  $SW_Fs \rightarrow 0x4$ 

#### **pst\_vminfo**

Header file: <sys/pstat/vm\_pstat\_body.h>

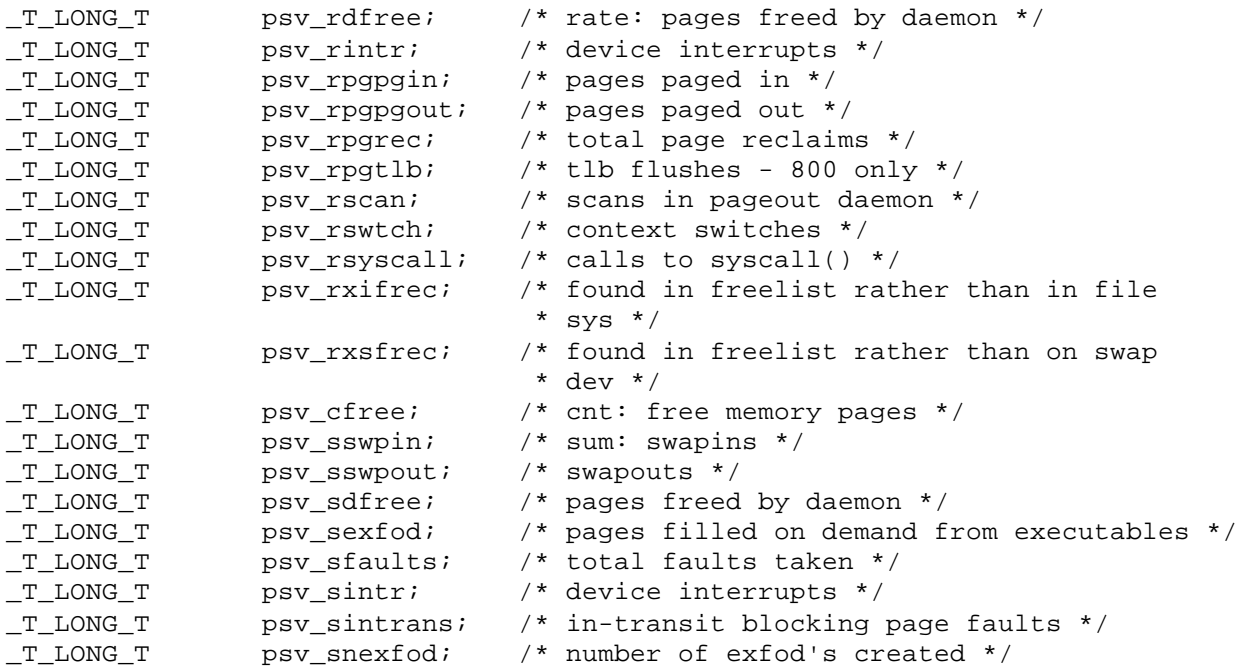

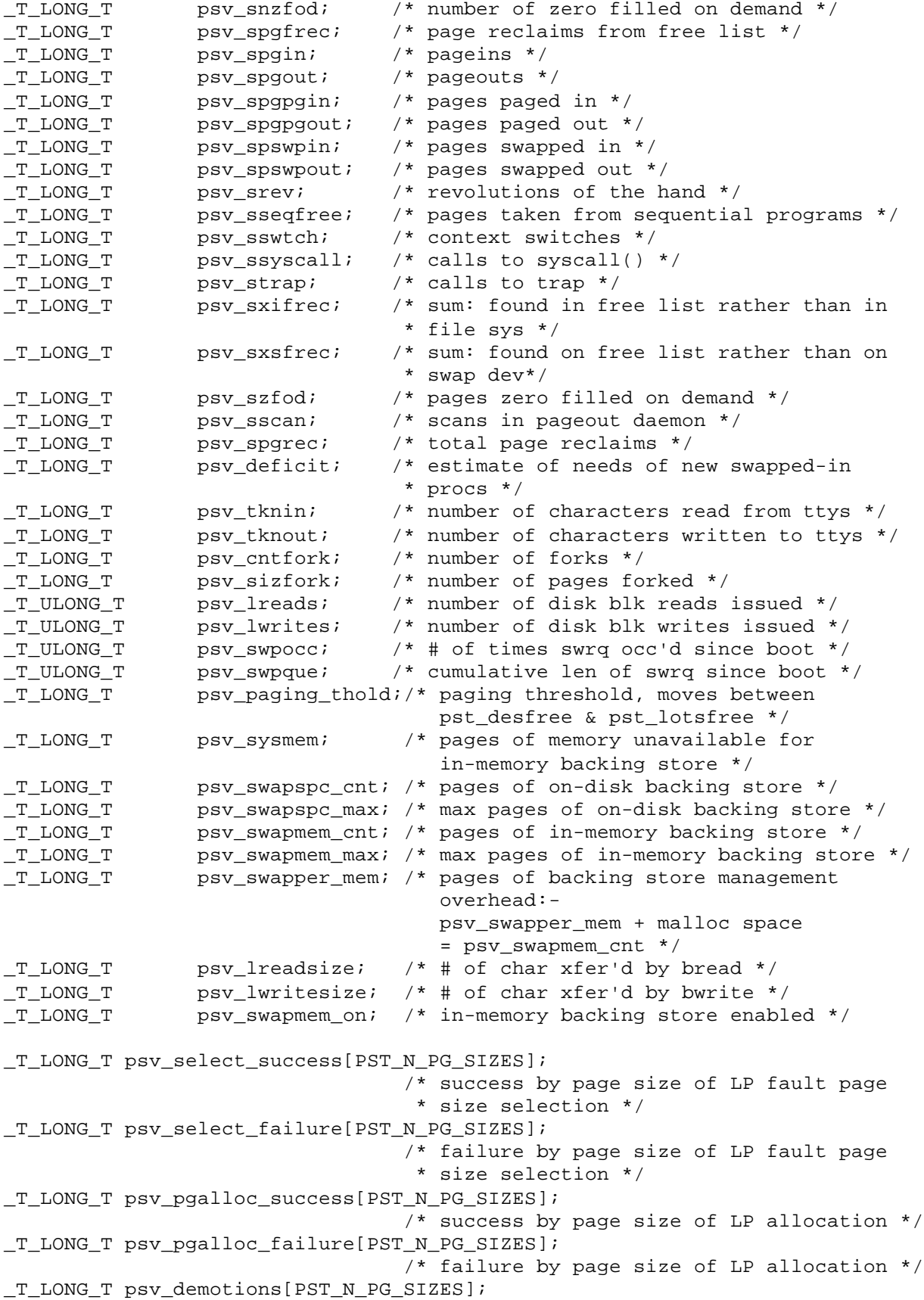

```
/* LP demotions by page size */<br>/* reserved -- do not use */
_T_ULONG_T psv_reserved1; /* reserved -- do not use */
_T_ULONG_T psv_reserved2; /* reserved -- do not use */
_T_ULONG_T psv_reserved3; /* reserved -- do not use */
_T_ULONG_T psv_sbreadcache; /* Total bread cache hits */
T_ULONG_T_psv_sbreada; /* Total read aheads */
_T_ULONG_T psv_sbreadacache;/* Total read ahead cache hits */
_T_ULONG_T psv_rpswpin; /* Rate pages swapped in */
_T_ULONG_T psv_rpswpout; /* Rate pages swapped out */
_T_ULONG_T psv_rpgin; /* Rate pageins */
_T_ULONG_T psv_rpgout; /* Rate pageouts */
_T_ULONG_T psv_rfaults; /* Rate faults taken */
_T_ULONG_T psv_rbread; /* Rate breads */
_T_ULONG_T psv_rbreadcache; /* Rate bread cache hits */
_T_ULONG_T psv_rbreada; /* Rate read aheads */
_T_ULONG_T psv_rbreadacache;/* Rate read ahead cache hits */
_T_ULONG_T psv_rswpin; /* Rate swapins */
_T_ULONG_T psv_rswpout; /* Rate swapouts */
_T_LONG_T psv_kern_dynmem; /*# of pages allocated for kernel dynamic
                             * memory */
```